<span id="page-0-0"></span>Programmiersprachen Vorlesung 1 vom 21.10.21 Einführung

Christoph Lüth

Universität Bremen

Wintersemester 2021/22

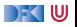

# <span id="page-1-0"></span>**[Einführung](#page-1-0)**

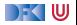

### **Worum geht es?**

- ▶ Es gibt über 700 Programmiersprachen (sagt Google)
- ▶ Wie kriegen wir da Ordnung rein?
- ▶ Zugrundeliegende Prinzipien
	- $\triangleright$  Was haben alle Programmiersprachen gemein?
	- $\triangleright$  Wo gibt es Unterschiede?
	- **Faxonomie** der Programmiersprachen
- $\triangleright$  Neue Programmiersprachen lernen (neue, alte, merkwürdige)

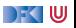

### **Warum Programmiersprachen?**

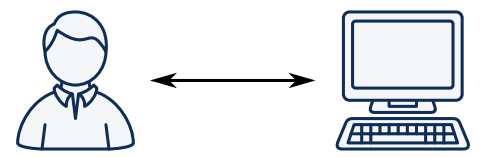

- **IN Wollen Programme in verständlicher Notation aufschreiben**
- $\triangleright$  Maschine soll sich dem Menschen anpassen (nicht umgekehrt)
- **F** Programme müssen **maschinenlesbar** und **auführbar** bleiben
- ▶ **Modellbildung** und **Abstraktion**

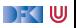

### **Konzept der Veranstaltung**

- ▶ Vorlesung:
	- $\blacktriangleright$  Montag um 10:00, online
		- ▶ Zoom: <https://uni-bremen.zoom.us/j/93767566115?pwd=QThKSlR0ckVLdUpGc3BqMm5wNTN6Zz09>
	- ▶ Dazu Übungsblatt
- $\triangleright$  Übungen:
	- $\blacktriangleright$  Werden bis Donnerstag bearbeitet
	- ▶ Lösungen werden am Donnerstag 8-10 in der Übung vorgestellt
	- ▶ Dazu "Musterlösung" vom Veranstalter
	- ► Werden nicht korrigiert
- $\blacktriangleright$  Referate:
	- $\blacktriangleright$  Ab Woche  $10/11$
	- ▶ Studierende stellen je eine neue Sprache vor

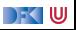

### **Scheinbedingungen**

Referat über eine neue Sprache

**IN** Mündliche Prüfung am Ende

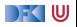

# <span id="page-6-0"></span>**[Grundlagen](#page-6-0)**

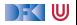

### **Was ist eine Programmiersprache?**

1 Definierte, maschinenlesbare **Syntax**

- 2 Mathematisch, informell oder pragmatisch definierte **Semantik**
- 3 Die Sprache muss **ausführbar** und **Turing-mächtig** sein

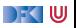

### **Arten von Programmiersprachen**

**IF** Programmiersprachen sind immer **Abstraktionen** über einem Berechnungsmodell.

- **Imperativ**: Zustandsübergänge auf einem Speicher (Turing-Maschine)
	- $\blacktriangleright$  Abstraktion durch Datentypen
	- **In Abstraktion durch Verkapselung**
- **Funktional**: Rekursive Funktionen (Auswertung von Ausdrücken)
- $\triangleright$  Sonstige: logische, domänenspezifisch

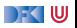

### **Scope dieser Veranstaltung — was machen wir nicht?**

I Aspekte der Ausführung: wie **implementieren** wir eine Programmiersprache

 $\blacktriangleright$  Compilerbau, Übersetzer, abstrakte Maschinen, ...

 $\blacktriangleright$  Aspekte der Syntax

**I** Grammatiken und formale Sprachen, Parsergeneratoren, Lexer, ...

 $\blacktriangleright$  Formale Semantik

▶ Mathematische Beschreibung der Semantik, semantische Rahmenwerke, Typentheorie

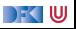

### **Historisches: Stammbaum einiger Programmiersprachen**

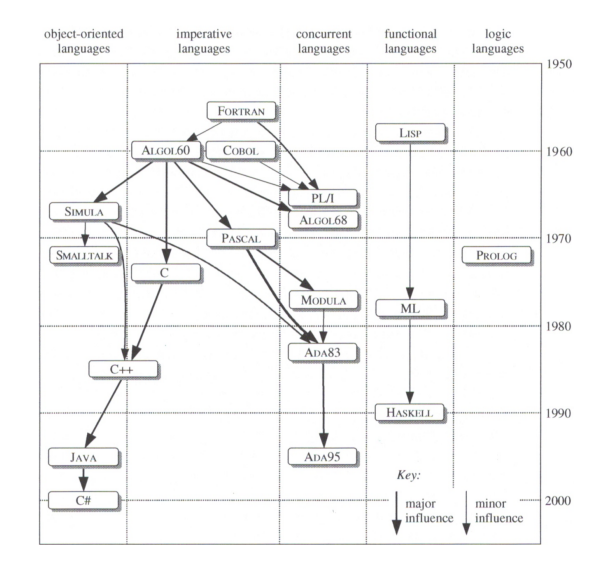

[Programmiersprachen](#page-0-0) 11 [19]

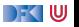

### **Welche Sprachen betrachten wir?**

**Laufende Beispiele:** 

 $\triangleright$  C

 $\blacktriangleright$  Java

 $\blacktriangleright$  Python

 $\blacktriangleright$  Haskell

 $\blacktriangleright$  Weitere in den Referaten

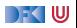

### **Liste weiterer Sprachen**

- Systemnah: Rust
- **In Logische Programmierung: Prolog, Oz**
- ▶ Dynamisch: JavaScript
- $\blacktriangleright$  Nebenläufig/Reaktiv: Erlang, Golang
- $\blacktriangleright$  Abhängige Typen: Idris, Agda, Liquid X (Dependent types)
- ▶ Prozedural: Julia, Kotlin, Swift
- $\blacktriangleright$  Skriptsprachen: Lua, Tcl, sh/bash
- Funktional<sup>1</sup>: SML, OCAML, Elm, Clojure, LISP, Scala
- $\blacktriangleright$  Stack-basiert: Forth
- ▶ Historisch: COBOL, Algol-68, APL, Ada, Smalltalk
- ▶ Datenflusssprachen: Id, Lucid, Lustre
- ▶ DSLs: R, SQL, Postscript, TeX, Verilog/VHDL, SystemC, SpinalHDL

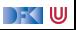

<sup>&</sup>lt;sup>1</sup>Optional

[Programmiersprachen](#page-0-0) 13 auch der Einstein der Einstellung der Einstellung der Einstellung der Einstellung der Einstellung der Einstellung der Einstellung der Einstellung der Einstellung der Einstellung der Einstellung der E

### **Struktur der Veranstaltung**

#### **Einführung**

- Werte und Typen
- **Anweisungen, Variablen und Zustand**
- **Kontrollabstraktion**
- Datenabstraktion
- $\blacktriangleright$  Fortgeschrittene Typsysteme
- $\blacktriangleright$  Nebenläufigkeit
- **Objektorientierung**
- Skriptsprachen
- I Beispielsprache II
- ▶ Ab Woche 11: Studentische Vorträge.

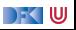

- David A. Watt: **Programming Language Design Concepts**, John Wiley & Sons, 2004.
- **I.** Maurizio Gabbrielli, Simone Martini: **Programming Languages: Principles and Paradigms**. Springer, 2010.
- **EXECUTE:** Robert W. Sebesta: **Concepts of Programming Languages**. Pearson Education, 2016.

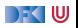

### **Vorkenntnisse**

Online-Umfrage: <https://www.menti.com/veswebppdp>

▶ Vorkenntnise in folgende Sprachen:

 $\triangleright$  C

 $\blacktriangleright$  Java

 $\blacktriangleright$  Python

 $\blacktriangleright$  Haskell

▶ Welche weiteren Sprachen kennt ihr?

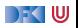

## Vorkenntnisse

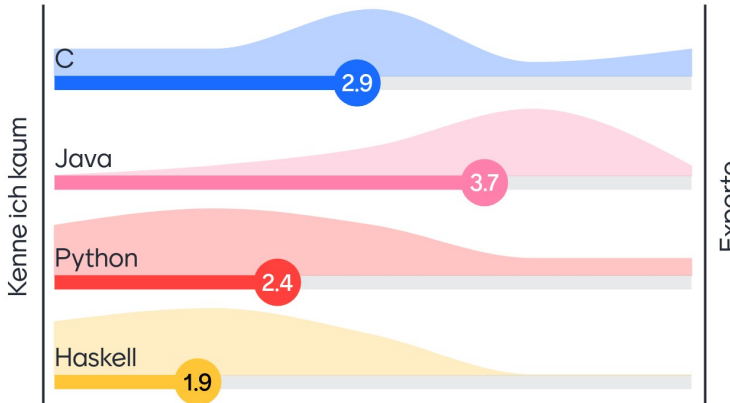

Experte

DFK W

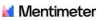

## Welche anderen Sprachen kennt ihr?

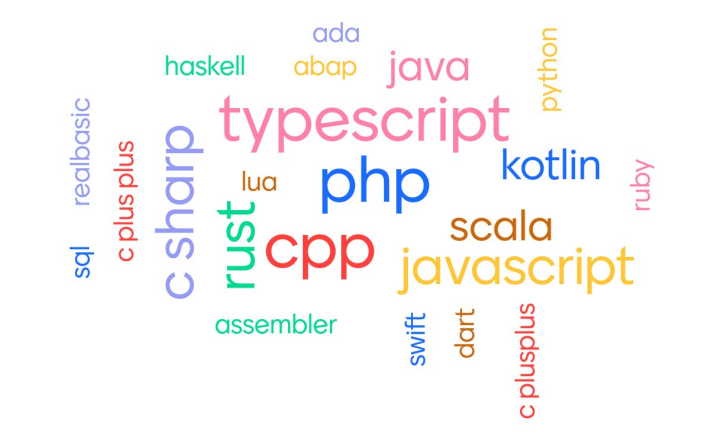

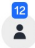

DFK IU

[Programmiersprachen](#page-0-0) 18 auch der Einstein 18 auch der Einstein 18 auch der Einstein 18 auch 18 auch der Einstein

### **Zum Abschluss**

Eine einfache Funktion

In den Programmiersprachen C, Haskell, Java, Python: Schreibe eine Funktion (Methode), welche als Argument eine Zeichenkette bekommt, und zählt, wie oft die Zeichen x, y und z (egal, ob groß oder klein) auftreten.

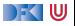

### **Zum Abschluss**

#### Eine einfache Funktion

In den Programmiersprachen C, Haskell, Java, Python: Schreibe eine Funktion (Methode), welche als Argument eine Zeichenkette bekommt, und zählt, wie oft die Zeichen x, y und z (egal, ob groß oder klein) auftreten.

#### Nächster Termin

Montag, 25.10.2020 um 10 ct auf Zoom.

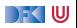

<span id="page-20-0"></span>Programmiersprachen Vorlesung 2 vom 25.10.21 Werte und Typen

Christoph Lüth

Universität Bremen

Wintersemester 2021/22

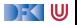

### **Wo sind wir?**

- $\blacktriangleright$  Einführung
- Werte und Typen
- **Anweisungen, Variablen und Zustand**
- **Kontrollabstraktion**
- Datenabstraktion
- $\blacktriangleright$  Fortgeschrittene Typsysteme
- $\blacktriangleright$  Nebenläufigkeit
- **Objektorientierung**
- Skriptsprachen
- **Beispielsprache II**
- ▶ Ab Woche 11: Studentische Vorträge.

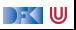

### **Ausdrücke und Anweisungen**

I Viele Sprachen unterscheiden **Ausdrücke** und **Anweisungen**

- **Ausdrücke bezeichnen die zu manipulierenden Werte**
- **Anweisungen beschreiben Kontrollfluß**
- **Imperatives** Konstrukt: Programm ist abstrakte Sicht auf Speichermanipulation
- **► Funktionale Sprachen, logische Sprachen uvm. haben diese Unterscheidung nicht.**

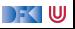

### **Werte**

 $\blacktriangleright$  Was sind Werte?

"Any entity that can be manipulated by a program."

#### **Primitive Werte:**

Booleans, ganze Zahlen, Fließkommazahlen, Adressen (Pointer, Referenzen)

**EXTEREM** Zusammengesetzte Werte (composite values): Strukturen, Felder, Listen, Objekte, . . .

 $\blacktriangleright$  Semantisch gesehen:

- ▶ Abstraktionen über dem Speicherinhalt
- $\blacktriangleright$  Nichtreduzierbare Ausdrücke

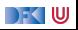

<span id="page-24-0"></span>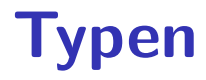

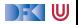

### **Typen**

- $\blacktriangleright$  Was sind Typen?
	- $\blacktriangleright$  "A set of values." (Mengen von Werten)
	- ▶ Durch die Operationen darauf charakterisiert. z.B. {13, Monday, true} ist kein Typ. — kann man drüber streiten
- $\blacktriangleright$  Arten von Typen:
	- **Primitive** Typen (primitive types)
	- ▶ Zusammengesetzte Typen (composite types)
- **In Typüberprüfung und Typsysteme**

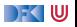

### **Vorgegebene Primitive Typen**

- Anwendungsabhängig: COBOL vs. FORTRAN; BCPL vs. C vs. TFX
- Ganze Zahlen:
	- $\blacktriangleright$  Java: int.
	- ▶ C: char, short, int, long, long long, etc.
	- $\blacktriangleright$  Haskell: Int, Natural, Integer
- Booleans:
	- In C kein expliziter Typ (bool t ist int)
- $\blacktriangleright$  Fließkommazahlen: float und double

**Frage 2.1:** Welche Wortbreite haben ganze Zahlen in C, Java, Python, Haskell?

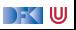

### **Selbstdefinierte Primitive Typen**

▶ C, Java, Haskell erlauben **Aufzählungen:** 

enum colour { red, green, blue }

- $\blacktriangleright$  In C nur syntaktischer Zucker für int, kein separater Typ.
- $\blacktriangleright$  In Java: Klasse mit konstanter Anzahl von Objekten (s. [hier\)](https://docs.oracle.com/javase/tutorial/java/javaOO/enum.html)
- In Haskell: algebraischer Typ mit ausschließlich konstanten Konstruktoren.

**data** Colour = Red | Green | Blue

Ada erlaubt Untermengen von int:

```
type Cent is range 0 .. 99;
```
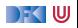

### **Zusammengesetzte Typen**

- ▶ Cartesische Produkte (Tupel und Strukturen)
- **Endliche Abbildungen (Arrays, Dictionaries)**
- **Disjunkte Vereinigung (algebraische Typen, discriminated records, Objekte)**
- $\blacktriangleright$  Rekursive Typen

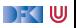

### **Cartesische Produkte**

- $\blacktriangleright$  Für zwei Typen A und B sind **Tupel** der Typ  $A \times B$  mit folgenden **Eigenschaften:**
- **1** Es gibt es zwei Funktionen  $\pi_1 : A \times B \to A$ ,  $\pi_2 : A \times B \to B$ .
- 2 Für zwei Funktionen f : C → A, g : C → B gibt es **genau eine** Funktion  $\langle f, g \rangle : C \to A \times B$  so dass  $\pi_1 \cdot \langle f, g \rangle = f$  und  $\pi_2 \cdot \langle f, g \rangle = g$
- $\triangleright$  Verallgemeinerung auf *n* Komponenten:

$$
A_1,\ldots,A_n \quad \text{und} \quad \prod_{i=1,\ldots,n} A_i
$$

▶ Sonderfall: Tupel der Länge 0

 $T = 1$ 

 $\blacktriangleright$  Unit-Typ, in vielen Sprachen nur implizit (Java, C).

[Programmiersprachen](#page-20-0) 10 131

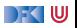

### **Cartesische Produkte**

- ▶ Fast alle Programmiersprachen haben cartesische Produkte
- $\blacktriangleright$  Entweder direkt als Tupel (Haskell, Scala) oder
- I struct sind cartesische Produkte mit **benannten** Projektionen

```
struct pair {
   int fst ;
   int snd ;
}
```
 $\blacktriangleright$  Tupel sind "Listen fester Länge"

**Frage 2.2:** Wieso gibt es dann keine Funktion, um diese Listen aneinanderzuhängen?

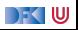

### **Tupel und Funktionen**

▶ Ungenaue Notation bei Funktionsaufruf: Haskell:

- f1 ::  $Int \rightarrow Int \rightarrow Int$
- f2 :: (Int, Int)  $\rightarrow$  Int

 $int f(int x, int y)$ 

f hat **zwei** Argumente, nicht eins.

f1 hat zwei Argumente, f2 eines (ein Tupel)

► Es gilt  $A \times B \rightarrow C \cong A \rightarrow B \rightarrow C$  ("Currying")

 $\triangleright$  Wird nicht von allen Programmiersprachen unterstützt

 $A \rightarrow B \rightarrow C$  ist eine Funktion höherer Ordnung

 $\mathsf{C}^{\mathsf{A}}$ 

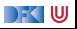

### **Endliche Abbildungen**

- $\triangleright$  Eine endliche Abbildung ist eine Funktion  $A \rightarrow B$  mit A endlich.
- Dargestellt als linkseindeutige und rechtstotale Relation

$$
A \to B \subseteq A \times B
$$

- $\triangleright$  Wenn  $A = 0, ..., n$  für  $n \in \mathbb{N}$ , dann ist  $A \rightarrow B$  ein **Feld** (Array)
	- **In Felder können effizient als zusammenhängende Speicherbereiche implementiert werden**
	- Indizierung  $(a[i])$  sehr billig  $O(1)$
	- ▶ Manchmal Indizierung auch ab 1 oder von *n* . . . *m*
	- I Mehrdimensionale Felder durch Felder von Feldern (C, Java) oder Indizierung mit Tupeln (Haskell)
- I Wenn A eine Menge von **Bezeichnern**, dann ist A → B ein **Dictionary** (Python)
	- Im Unterschied zu structs sind Dictionaries in Python zur Laufzeit definierbar und erweiterbar

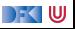

### **Disjunkte Vereinigung**

Für zwei Typen A und B ist die **disjunkte Vereinigung** der Typ A + B mit folgenden **Eigenschaften:**

- **1** Es gibt zwei Funktionen  $in_1$ :  $A \rightarrow A + B$  und  $in_2(b)$ :  $B \rightarrow A + B$ .
- **2** Für zwei Funktionen  $f : A \rightarrow C$ ,  $g : B \rightarrow C$  gibt es **genau eine** Funktion

 $[f, g] : A + B \to C$  so dass  $[f, g] \cdot in_1 = f$  und  $[f, g] \cdot in_2 = g$ .

Verallgemeinerung auf n Komponenten:

$$
A_1,\ldots,A_n \quad \text{und} \quad \coprod_{i=1,\ldots,n} A_i
$$

**IDisjunkte Vereinigungen werden sehr heterogen gehandhabt.** 

**If** Sonderfall: leere Vereinigung — der leere Typ

$$
\mathcal{T} = \emptyset
$$

I void in C und Java, Nothing in Scala; in Haskell nicht vordefiniert und nutzlos

**Frage 2.3:** Warum nutzlos? Warum ist 'void' in C eigentlich semantisch falsch?

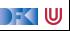

### **Disjunkte Vereinigung in C**

▶ Der Union-Typ vereinigt alle Komponenten an der gleichen Adresse:

 $union \{ int x; double y; } u;$ 

- $\blacktriangleright$  Extrem fehleranfällig
- **IN Keine disjunkte Vereinigung**
- $\triangleright$  Zur Unterscheidung (discriminated records in Ada):

```
enum u_tag { u_a , u_b };
struct { enum u_tag tag; union { int a; double b; } cont; } u;
switch (u.tag) {
  case u_b : printf (" Double : %f\n", u . cont . y ); break
}
```
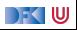

### **Disjunkte Vereinigung in Java**

 $\triangleright$  Sehr indirekt durch Subtyping:

**class** A {  $C f() f ...$  : } **class** B {  $C g() { ... };$ }

```
abstract class AB {
   private class InlA extends AB {
      private A a ;
      C \text{ fg }() \text{ { a.f } }(); \}}
   private class InrB extends AB {
      private B b ;
     C \ f g() \ f b.g(); \}}
   C fg();
```
}

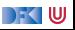
## **Disjunkte Vereinigung in Haskell**

 $\triangleright$  Algebraische Datentypen (mit Fallunterscheidung):

```
data A
f :: A \rightarrow Cdata B
g :: B \rightarrow Cdata AB = In1 A | Inr Bfg :: AB \rightarrow C
fg ab = case ab of Inl a \rightarrow f a; Inr b \rightarrow g b
```
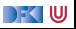

### **Rekursive Typen**

**F** Rekursive Typen sind durch **Gleichungen** definiert:

$$
\mathcal{T} = \mathcal{F}(\mathcal{T})
$$

Beispiele:

- listen:  $L(A) = 1 + A \times L(A)$
- Binäre Bäume:  $T(A) = 1 + T(A) \times A \times T(A)$
- $\blacktriangleright$  Variadische Bäume:  $R(A) = A \times L(R(A))$

**Frage 2.4:** Wieso definieren diese Gleichungen den Typ?

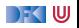

# **Rekursive Typen in C**

- ▶ C erlaubt **keine** direkt rekursiven Typen
	- ▶ Umweg über Zeiger und "incomplete types":

```
typedef struct list_el {
    void * head ;
    struct list el *tail;
    \} * list :
typedef struct tree_el {
  struct tree_el * le ; void * node ; struct tree_el * ri ;
  } * tree ;
```
▶ Der NULL-Pointer übernimmt die Rolle des Unit-Typen.

 $\blacktriangleright$  Polymorphie durch void  $*$ .

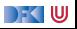

## **Rekursive Typen in Java**

Rekursive Typen durch rekursive Klassen:

```
class List {
  public Object head ;
  public List tail ;
  }
```

```
class Tree {
  public Tree left ;
  public Object node ;
  public Tree right ;
}
```
▶ In Java ist alles<sup>1</sup> implizit eine Referenz (Pointer), daher eigentlich ähnlich C einschließlich null für den Unit-Typ.

▶ Polymorphie durch Object, mehr dazu später.

[Programmiersprachen](#page-20-0) 20 [31]

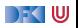

<sup>&</sup>lt;sup>1</sup>Bis auf primitive Typen.

#### **Rekursive Typen in Haskell**

 $\blacktriangleright$  Hier können wir die Domänengleichungen direkt abschreiben:

 $data$  List  $a = Null$  | Cons a (List a) data Tree  $a = Node \{ 1e :: Tree \ a, node :: a, ri :: Tree \ a\}$ **data** NTree a = Node a ( List ( Ntree a ))

 $\blacktriangleright$  Listen sind mit syntaktischem Zucker vordefiniert.

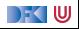

## **Rekursive Typen in Python**

- $\blacktriangleright$  Listen sind vordefiniert (Tvp list)
- **I** Definition von rekursiven Typen nicht direkt möglich, nur als Klasse.
- $\blacktriangleright$  Binäre Bäume:

```
class Tree :
  def __init ( self , node ) :
    self. left = None
    self . right = None
    self . node = node
                                    class NTree :
                                       def __init ( self , node ) :
                                         self . node = node
                                         self.children= []
```
 $\triangleright$  init ist der Konstruktor, der Typ selbst wird dynamisch definiert.

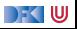

#### **Zeichenketten**

▶ Zeichenketten (Strings) spielen **meist** eine Sonderrolle

▶ Konzeptionell: Array oder Liste von Zeichenketten, e.g. C und Haskell:

**char** txt1 [] = "Foo "; char txt2 [4] = {'F', 'o', 'o', 0}; **type** String = [ Char ]

**Aus Effizienzgründen: Unveränderliche Strings** 

- $\blacktriangleright$  Java und Python
- $\blacktriangleright$  bytestring in Haskell

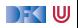

<span id="page-43-0"></span>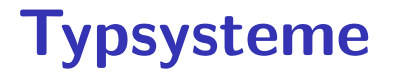

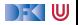

#### **Typsysteme**

- $\blacktriangleright$  Was gibt es für Typen?
- $\blacktriangleright$  Wie überprüfen wir Typen?
	- $\blacktriangleright$  Statisch vs. dynamisch
- $\blacktriangleright$  Gleichheit von Typen
- **Anforderung an ein Typsystem:** 
	- $\blacktriangleright$  Entscheidbarkeit
	- $\blacktriangleright$  Effizienz

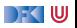

# **Typüberprüfung**

- **In Statische Typsysteme:** 
	- **I** Typen werden zur Compile-Zeit geprüft.
	- ▶ Zur Laufzeit werden keine Typinformationen benötigt ("type erasure")
	- $\triangleright$  Sicher und effizient, aber unflexibel
	- Bsp: C, Haskell, Java
- **Dynamische Typsysteme** 
	- ▶ Typen werden zur Laufzeit geprüft.
	- $\blacktriangleright$  Flexibel, aber fehleranfällig.
	- ▶ Bsp: Python, Java (dynamische Bindung von Methoden)

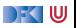

## **Typäquivalenz**

- ► Grundsätzliche Frage: wann ist  $T_1 \cong T_2$ ? (Wichtig für die Typüberprüfung)
- **Nominal:** wenn sie den gleichen Namen haben.
- **In Strukturell**: wenn sie die gleiche Struktur haben.

```
typedef struct a { int a ;
                   double d:
                  } t1 ;
void f(t1 x) fprint(f("Double is %f\n", x.d); f(y);}
                                   typedef struct b { int a ;
                                                       double d ;
                                                     \} t2:
                                   void g(t2 y) {
                                   }
```
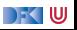

### **Typäquivalenz konkret**

- $\triangleright$  C, Haskell, Java nutzen nominale Typäquivalenz
	- **In typedef in C, type in Haskell sind Typsynonyme**, definiert keinen neuen Typ
- ▶ Python nutzt (schwächere Form der) strukturellen Typäquivalenz
	- $\blacktriangleright$  "Duck typing"

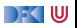

### **Implizit vs. explizit**

- I Explizit oder manifeste Typsysteme: alle Typen werden **explizit** angegeben
	- $\blacktriangleright$  Compiler muss nur prüfen
	- $\blacktriangleright$  Beispiel: Java
- $\blacktriangleright$  Implizite Typsysteme: Typen werden abgeleitet
	- $\blacktriangleright$  Compiler muss Typ inferieren
	- $\blacktriangleright$  Beispiel: Haskell, Hindley-Milner-Typsystem
	- **Problem: Entscheidbarkeit, bspw. mit Subtyping unentscheidbar**

**Frage 2.5:** Ist Python implizit oder explizit?

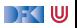

# <span id="page-49-0"></span>**[Zusammenfassung](#page-49-0)**

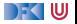

## **Zusammenfassung**

- $\blacktriangleright$  Werte sind ...
- **Figure 1** Typen sind **Mengen von Werten**
- ▶ Primitive Typen: Zahlen, Zeichen
- ▶ Zusammengesetzte Typen:
	- **Tupel, endliche Abbildungen, disjunkte Vereinigung**
	- $\blacktriangleright$  Rekursive Typen
- $\blacktriangleright$  Typsysteme:
	- $\blacktriangleright$  Statisch vs. dynamisch
	- $\blacktriangleright$  Nominal vs. strukturell
	- $\blacktriangleright$  Implizit vs. explizit

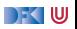

<span id="page-51-0"></span>Programmiersprachen Vorlesung 3 vom 01.11.21 Anweisungen, Variablen und Speicher

Christoph Lüth

Universität Bremen

Wintersemester 2021/22

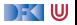

# **Wo sind wir?**

- $\blacktriangleright$  Einführung
- Werte und Typen
- Anweisungen, Variablen und Zustand
- **Kontrollabstraktion**
- Datenabstraktion
- $\blacktriangleright$  Fortgeschrittene Typsysteme
- $\blacktriangleright$  Nebenläufigkeit
- **Objektorientierung**
- Skriptsprachen
- **Beispielsprache II**
- ▶ Ab Woche 11: Studentische Vorträge.

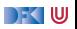

# <span id="page-53-0"></span>**[Ausdrücke und Anweisungen](#page-53-0)**

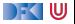

#### **Fundamentale Ausdrücke**

#### $\blacktriangleright$  Literale

#### $\blacktriangleright$  Konstruktoren

 $\blacktriangleright$  Selektoren

#### $\blacktriangleright$  Funktionsaufrufe

- Bedingte Ausdrücke
- $\blacktriangleright$  Iterative Ausdrücke

#### $\blacktriangleright$  Variablen

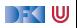

### **Literale**

- **IDEN** Denotieren Werte der **primitiven** Typen
- ▶ Ganze Zahlen, Fließkommazahlen, Hexadezimal- und Oktalzahlen
	- ▶ Haskell hat **überladene** Literale
- $\blacktriangleright$  Zeichenketten
	- $\blacktriangleright$  Notation für nicht-druckende Zeichen: \n, \t etc.
	- $\blacktriangleright$  Lange (zeilenübergreifende) Strings, e.g.

```
""" Ein
ganz langer
String ."""
```
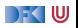

#### **Konstruktoren**

- I Konstruieren Werte **zusammengesetzter** Typen
- $\blacktriangleright$  Tupel werden als (3, True, "Foo") konstruiert
	- $\blacktriangleright$  Außer in C
- $\blacktriangleright$  Arrays: meist nur bei der Initialisierung:

**int** a [] = {3 , 7 , 9};

 $\blacktriangleright$  Dictionaries in Python:

 $d = \{ 3 : "Three", 5 : "Five", 7 : "Seven" }$ 

- $\blacktriangleright$  Konstruktoren in C: Speicherallokation
- $\blacktriangleright$  Konstruktoren in Java, Python: Objektinitialisierung

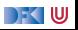

#### **Selektoren**

- ▶ Zugriff auf Komponenten zusammengesetzter Typen
- **Rechtsinvers zum Konstruktor**
- **Für Tupel meist nicht verdefiniert**
- $\blacktriangleright$  Feldselektion in C, Java, Python  $(x.foo)$
- $\triangleright$  Optional definiert in Haskell (data X = C { sel :: ...})
- $\blacktriangleright$  Array access in C und Java
	- $\triangleright$  Überladen in Python

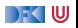

## **Funktionsaufrufe**

- I Vordefinierte Funktionen:
	- $\blacktriangleright$  arithmetische Operationen
	- **Relationen**
	- ▶ Boolsche Operationen
- $\blacktriangleright$  Fallunterscheidung (als Ausdruck)

```
x = y ? "Gleich" : "Ungleich"
```
#### **Iteration**

 $\blacktriangleright$  Haskell und Python kennen Listenkomprehension

```
[ str(x) for x in range (3, 27, 3) ]
```
- ▶ Syntaktischer Zucker für map, filter, concat.
- $\triangleright$  C: explizite Referenzierung/De-Referenzierung (&, \*)
- I Methodenaufrufe und selbstdefinierte Funktionen → **später**

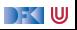

#### **Striktheit**

- **ID Eine Funktion ist strikt** (in einem Argument), wenn das Ergebnis undefiniert ist, sobald das Argument undefiniert ist.
- **In** Striktheit erlaubt es, Argumente **vor** dem Aufruf auszuwerten.
- ▶ Die meisten Sprachen sind strikt (C, Java, Python), aber:
	- **Fallunterscheidung ist nie strikt.**
	- I Logische Konjunktion (&&) und Disjunktion (||) nicht-strikt im zweiten Argument
- $\blacktriangleright$  Haskell ist (natürlich) nicht-strikt

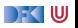

## **Einfache Anweisungen:**

- $\blacktriangleright$  Kernsprache:
	- $\blacktriangleright$  Zuweisung
	- $\blacktriangleright$  Sequenzierung und leere Anweisung
	- $\blacktriangleright$  Fallunterscheidung
	- $\blacktriangleright$  Iteration
		- $\blacktriangleright$  while, repeat, Rekursion
	- $\blacktriangleright$  Turing-mächtig
- $\triangleright$  Sprünge: goto etc.  $\perp$  considered harmful
- **IManche Sprachen unterscheiden Ausdrücke und Anweisungen nicht** 
	- In C sind Zuweisungen Ausdrücke
	- $\blacktriangleright$  In Haskell ist alles ein Ausdruck

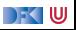

# <span id="page-61-0"></span>**[Variablen und Speicher](#page-61-0)**

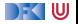

### **Ein Einfaches Speichermodell**

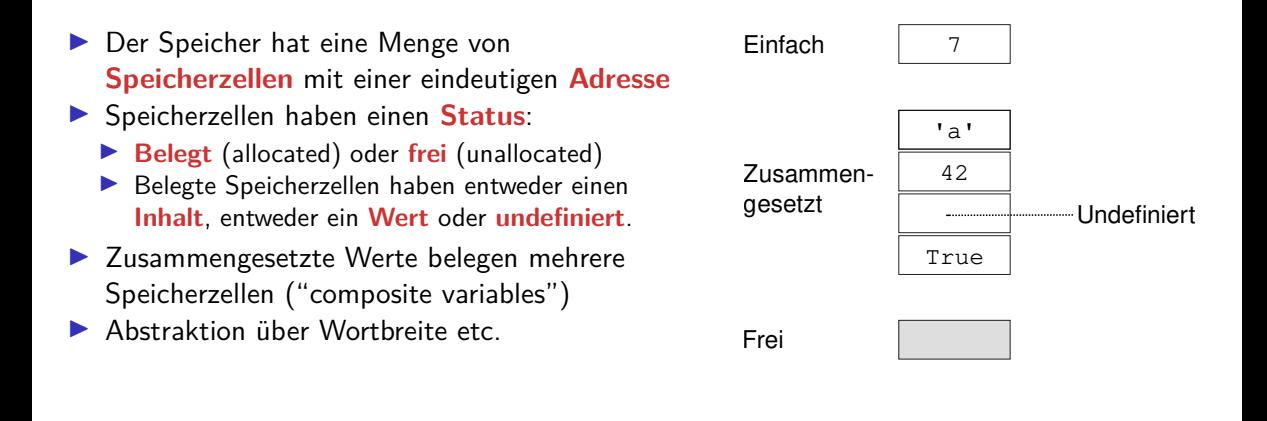

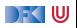

#### **Einfache Variablen**

- ► Unterschied: n als Adresse der Variable vs. n als Wert der Speicherzelle mit dieser Adresse
- Interschied nach Kontext:
	- ▶ Links der Zuweisung ("L-Werte") vs. rechts der Zuweisung ("R-Werte")
	- $x = x + 1$
- **In funktionalen Sprachen sind Variablen unveränderlich** 
	- $\blacktriangleright$  Unterschied entfällt, Optimierungspotenzial

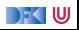

#### **Zusammengesetzte Variablen**

- ▶ Zusammengesetzte Variablen belegen einen **Block**
- **Bei Feldern zusammenhängend**
- $\blacktriangleright$  Bei Tupeln nicht notwendigerweise
- $\blacktriangleright$  Speicherlayout und alignment
	- $\triangleright$  Nur für systemnahe Programmiersprachen (e.g. C)
- $\blacktriangleright$  Totales und selektives update

```
struct date { int y, m, d; } d1, d2;
d1.m = 11; // selektiv
d2 = d1; // total
```
 $\triangleright$  C erlaubt **Speicherarithmetik**:  $a[i] == * (a+i)$ 

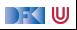

#### **Felder**

▶ Statische Felder haben feste, unveränderliche Länge (C, Java)

**► Bei dynamischen** Felder kann die Länge verändert werden (Haskell, Ada, Vector in Java)

**►** Bei flexiblen Feldern ist die Länge variabel (aber fest)

```
double a1 [] = {2.0 , 3.0 , 5.0};
```

```
static void prtVec ( double [] v ) {
   for (int i = 0; i < v. length; i++)System.out.println(v[i]+" "')}
```
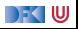

### **Copy Semantics vs Reference Semantics**

- $\triangleright$  Was passiert bei einer Zuweisung  $x=$  e, wenn x einen zusammengesetzten Typ hat?
- **I Copy semantics**: x enthält danach eine **Kopie** von e, alle Komponenten von e werden in die Komponenten von x kopiert
- **EXPERIENCE SEMANTICS:** x ist eine **Referenz** auf eine

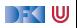

### **Copy Semantics vs Reference Semantics**

- I Was passiert bei einer Zuweisung  $x=$  e, wenn x einen zusammengesetzten Typ hat?
- **I Copy semantics**: x enthält danach eine **Kopie** von e, alle Komponenten von e werden in die Komponenten von x kopiert
- **EXPERIENCE SEMANTICS:** x ist eine **Referenz** auf eine
- ▶ C kopiert (Referenzen sind in der Sprache explizit)
- Java und Python referenzieren (alles ist eine Referenz, Kopie explizit über clone, copy, deepcopy)
- ▶ Haskell referenziert, aber Werte sind **unveränderlich**

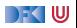

#### **Verwandt damit: Gleichheit**

- $\blacktriangleright$  Identität vs. strukturelle Gleichheit
- **ID Identität: Referenz auf das gleiche Objekt im Speicher**
- ▶ Strukturelle Gleichheit: gleicher "Inhalt"
	- ▶ Java: == für Identität (der Referenzen), equals für strukturelle Gleichheit
	- ▶ Python: is für Identität (der Referenzen), == für strukturelle Gleichheit
	- $\triangleright$  C: == auf Referenzen für Identität, == auf zusammengesetzten Typen für strukturelle Gleichheit
	- ▶ Haskell: nur strukturelle Gleichheit (==, Typklasse Eq)

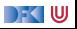

#### **Lebenszyklus einer Variablen**

- **I** Generell haben Variablen einen Lebenszyklus: Allokation, Nutzung, Deallokation
	- ▶ Bei der **Allokation** wird Platz im Speicher reserviert
	- **IDER IN Bei der Deallokation** wird der Speicher wieder freigegeben
- $\blacktriangleright$  Klassifikation von Variablen nach der Lebensdauer:
	- **In Global** oder statisch ganze Laufzeit des Programmes
	- ▶ Lokal oder automatisch innerhalb eines **Blocks**
	- ▶ **Heap** beliebig, aber höchstens bis Programmende
	- **Persistent** länger als das Programm (e.g. Dateien, Datenbanken)

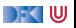

### **Block**

- **► Ein Block** ist ein Programmabschnitt zusammen mit lokalen Deklarationen
- I Blöcke dienen zur
	- **F** Gruppierung von Anweisung
	- ▶ Verkapselung (durch lokale Deklarationen)
- I Fast alle Programmiersprachen haben **verschachtelte Blöcke**
- I Blöcke bestimmen die Lebensdauer und Sichtbarkeit der lokalen Variablen
- $\triangleright$  NB: Lebensdauer  $\neq$  Sichtbarkeit

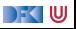

#### **Beispiel**

**char** s [] = "Foo"; **void** main () { **int** x1 ;  $\ldots$  P();  $\ldots$  Q();  $\ldots$ }

```
void P ()
{ int * x2 ; static float y2 ;
  \ldots Q(); \ldots}
void Q ()
{ float z ;
   ...
}
```
DF I U

start call P call Q return Q return P call Q return Q stop

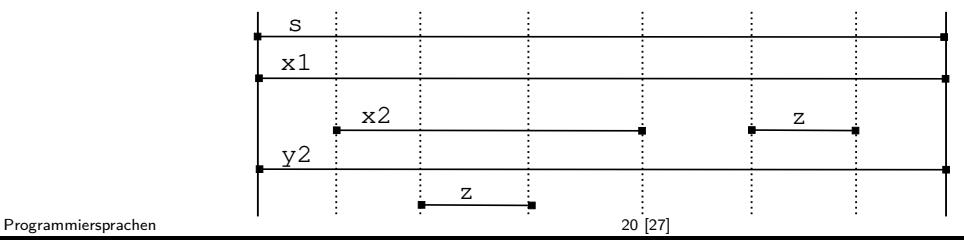
## **Bindung und Scope**

**► Eine Bindung** assoziert lexikalische Bezeichner mit einem semantischen Wert

- **I Abstrakt: symbolische Bezeichner der ausführenden abstrakten Maschine**
- Konkret: Speicheradresse
- **Fine Umgebung** ist eine Menge von Bindungen
- **IDER Scope** eines Bezeichners ist sein Gültigkeitsbereich oder Sichtbarkeitsbereich
- Unterscheidung:
	- ▶ Statischer (oder lexikalischer) Scope Gültigkeitsbereich wird zur Übersetzungszeit festgelegt
	- ▶ Dynamischer Scope Gültigkeitsbereich wird während der Laufzeit festgelegt

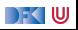

#### **Sichtbarkeit ist nicht Lebensdauer**

**char** s [] = "Foo"; **void** main () { **int** x1 ;  $P()$ ;  $\ldots Q()$ ;  $\ldots$ }

```
void P ()
{ int * x2 ; static float y2 ;
  ... Q (); ...
}
void Q ()
{ float z ;
  ...
}
```
DFK U

start call P call Q return Q return P call Q return Q stop

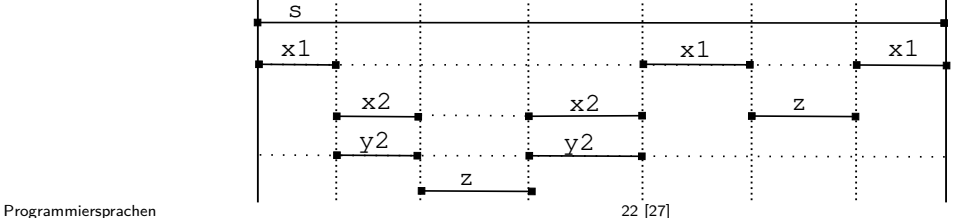

## **Static vs. Dynamic Scope**

Ein Beispielprogramm (fiktive Syntax):

 $s = 2$ 

```
int foo(x)return s*x;
```

```
void \text{baz}(y)print(foo(y))
```

```
void \text{bah}(y)local s = 4print (foo(y))
```
 $bah (5);$   $baz (5)$ 

#### **E** Statisch

- $\blacktriangleright$  C, Java, Python, Haskell:
- $\blacktriangleright$  Ausgabe 10, 10
- $\blacktriangleright$  Python hat "late binding"
- ▶ Alternative Ausgabe: 20, 20 (dann ist s in bah global)
- $\blacktriangleright$  Dynamisch
	- $\blacktriangleright$  Perl, shell:
	- Ausgabe  $20, 10$

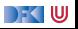

#### **Deklarationen**

- **Deklarationen führen eine Bindung ein.**
- **EXP** Komposition von Deklarationen:
	- $\blacktriangleright$  Sequential
	- Rekursiv
	- I Kollateral
- ▶ Beispiel Standard ML: kann alles

**Frage 3.1:** Wie werden Deklarationen in C, Java, Python, Haskell gehandhabt?

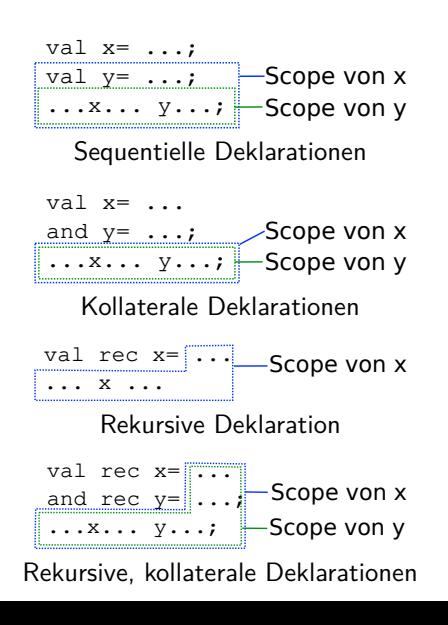

DFK U

## **Speicherverwaltung**

- ▶ Der Speicher wird meist unterteilt in einen **Stack** und einen **Heap**
- ▶ Der Stack verwaltet lokale Variablen:
	- **Für jeden Aufruf einer Funktion ein Stack Frame**
	- I Wird am Ende der Funktion wieder entfernt
- ▶ Der Heap verwaltet Heap-Variablen
	- ▶ Allokation manuell (C, malloc) oder durch Konstruktor (new)
	- **IDeallokation manuell (C, free) oder durch Garbage collector**
- ▶ Garbage-Collection Algorithmen:
	- $\blacktriangleright$  reference counting, mark&sweep, copy
- $\blacktriangleright$  Problemquellen:
	- $\blacktriangleright$  Dangling pointers, memory leaks

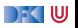

# <span id="page-77-0"></span>**[Zusammenfassung](#page-77-0)**

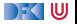

## **Zusammenfassung**

- I L-Werte vs. R-Werte
- I Variablen haben einen **Lebenszyklus**
	- $\blacktriangleright$  Global/statisch, lokal/automatisch, Heap
- $\blacktriangleright$  Lebenszeit  $\neg$  Sichtbarkeit
- **In Scope: Statisch vs. Dynamisch**
- $\blacktriangleright$  Deklarationen: sequentiell, kollateral, rekursiv
- **In Speicherverwaltung: Stack und Heap, Garbage Collection vs. manuell**

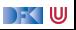

<span id="page-79-0"></span>Programmiersprachen Vorlesung 4 vom 08.11.21 Kontrollabstraktion

Christoph Lüth

Universität Bremen

Wintersemester 2021/22

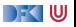

## **Wo sind wir?**

- $\blacktriangleright$  Einführung
- Werte und Typen
- **Anweisungen, Variablen und Zustand**
- **Kontrollabstraktion**
- Datenabstraktion
- $\blacktriangleright$  Fortgeschrittene Typsysteme
- $\blacktriangleright$  Nebenläufigkeit
- **Objektorientierung**
- Skriptsprachen
- **Beispielsprache II**
- ▶ Ab Woche 11: Studentische Vorträge.

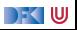

#### **Abstraktion**

Definition Wikipedia:

Das Wort Abstraktion<sup>a</sup> bezeichnet meist den [...] Denkprozess des erforderlichen Weglassens von Einzelheiten und des Überführens auf etwas Allgemeineres oder Einfacheres. Daneben gibt es spezifische sowie unspezifische Verwendungen des Begriffes in bestimmten Einzelwissenschaften und einzelnen Theorien, Thesen sowie Behauptungen.

<sup>a</sup>lat. abstractus "abgezogen", Partizip Perfekt Passiv von abs-trahere "abziehen", "trennen"

▶ Weiter: "In der Mathematik [...] werden Abstrakta meist mit Äquivalenzklassen identifiziert."

Im Lambda-Kalkül ist Abstraktion  $\lambda x$ .  $t$  — die Einführung des Funktionsparameters

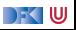

#### **Abstraktion**

- $\blacktriangleright$  Kontrollabstraktion (heute):
	- **In Jenseits der direkten Auswertung**
	- **I** Prozeduren und Parameter
	- $\blacktriangleright$  Sprünge
- **Datenabstraktion (nächstes Mal):** 
	- $\blacktriangleright$  Abstrakte Datentypen
	- ▶ Verkapselung und Objekte
	- $\blacktriangleright$  Module
	- $\blacktriangleright$  Packages

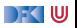

# <span id="page-83-0"></span>**[Prozeduren](#page-83-0)**

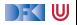

#### **Prozeduren und Funktionen**

- **Prozeduren** sind benannte, parameterisierte **Blöcke** 
	- **IN** Meist ohne Rückgabewert
- **Funktionen** sind Prozeduren mit Rückgabewert
	- **In Reine** Funktionen (pure functions): referentiell transparent, ohne Seiteneffekt
	- I Meist **mit** Seiteneffekten
- ▶ Viele Programmiersprachen unterscheiden das nicht
- **Funktionsdefinition hat (formale) Parameter**, beim Aufruf **Parameterwerte** (Argumente)

int f(x) { return x\*10; } // 'x' ist formaler Parameter

... f (29+2) ... // '29+2' ist Parameterwert

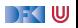

### **Parameterübergabe (Parameter Passing)**

- Aus **konzeptioneller** Sicht gibt es drei Arten von Parametern:
	- **Eingabeparameter** erlaubt Kommunikation vom Aufrufer an die Funktion
	- **Ausgabeparameter** erlaubt Kommunikation von der Funktion an den Aufrufer
	- **Ein/Ausgabeparameter** erlaubt bidirektionale Kommunikation

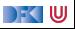

#### **Parameterübergabe (Parameter Passing)**

- ▶ Aus konzeptioneller Sicht gibt es drei Arten von Parametern:
	- **Eingabeparameter** erlaubt Kommunikation vom Aufrufer an die Funktion
	- **Ausgabeparameter** erlaubt Kommunikation von der Funktion an den Aufrufer
	- **Ein/Ausgabeparameter** erlaubt bidirektionale Kommunikation
- $\triangleright$  Beispiel (Ada; Eingabeparater v, w, Ausgabeparameter sum)

```
type Vector is array (1 \ldots n) of Float;
```

```
procedure add (v, w: in Vector; sum: out Vector) is
 begin for in 1 .. n loop
   sum(i) := v(i) + w(i);
 end loop
```
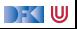

#### **Parameterübergabe (Parameter Passing)**

- ▶ Aus konzeptioneller Sicht gibt es drei Arten von Parametern:
	- **Eingabeparameter** erlaubt Kommunikation vom Aufrufer an die Funktion
	- **Ausgabeparameter** erlaubt Kommunikation von der Funktion an den Aufrufer
	- **Ein/Ausgabeparameter** erlaubt bidirektionale Kommunikation
- $\triangleright$  Beispiel (Ada; Eingabeparater v, w, Ausgabeparameter sum)

```
type Vector is array (1 .. n ) of Float ;
procedure add (v, w: in Vector; sum: out Vector) is
  begin for in 1 .. n loop
    sum(i) := v(i) + w(i);
  end loop
```
**ID Aus operationaler** Sicht gibt verschiedene Arten der **Parameterübergabe** 

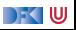

## **Call by Value**

- **Parameterwert ist beliebiger** Ausdruck (R-Wert)
- I **Funktionsaufruf**:
	- $\blacktriangleright$  Parameter wird zu v ausgewertet
	- $\triangleright$  Formaler Parameter wird lokale Variable im Funktionsrumpf, mit v initialisert
	- $\blacktriangleright$  Funktionsrumpf wird ausgeführt
- **Für Eingabeparameter**
- $\blacktriangleright$  Klare Semantik (kein Effekt auf Aufrufer)
- ▶ Effizient für "kleine" v, ineffizient für große Datenstrukturen (Felder etc.)
- $\triangleright$  Wertet eventuell zu viel aus

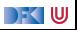

# **Call by Reference (Call by Variable)**

- ▶ Parameterwert muss ein L-Wert sein
- $\blacktriangleright$  Funktionsaufruf:
	- ▶ Umgebung des Funktionsrumpfes wird erweitert
	- $\triangleright$  Formaler Parameter wird zu L-Wert aufgelöst (aliasing)
	- $\blacktriangleright$  Funktionsrumpf wird ausgeführt
- **Für Ausgabeparameter** und **Ein/Ausgabeparameter**
- ▶ Funktion kann Parameterwert verändern
- $\blacktriangleright$  Effizient aber fehleranfällig (wegen Aliasing)

```
void foo ( reference int x )
\{ x = x + 1 : \}char V [10];
i = 2:
V [2] = 5:foo(V[i]);7/ V[2] == 6
```
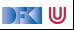

### **Call By Name**

- **Parameterwert ist beliebiger Ausdruck e** (R-Wert)
- Aufruf von Funktion  $f(x)$  ist semantisch äquivalent zur Ausführung des Rumpfes, in dem alle x durch e ersetzt werden.
- $\blacktriangleright$  Semantisch sauber, aber subtil
- ▶ Stammt von ALGOL-60, wird heute nur noch wenig benutzt

```
int \, x = 0:
int foo ( name int y )
{
  int x = 2;
  return x + y ;
}
...
int a = foo(x+1):
  // = \{ int x= 2; x+ x+ 1\} ???
```
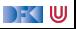

#### **Jensen's Device**

- **I** Call-by-Name erlaubt Metaprogrammierung (Macros)
- $\blacktriangleright$  Beispiel: Jensen's Device

```
int sum ( name int exp ; name int i ; int fr ; int to )
{
  int acc= 0;
  for (i = fr; i \leq t_0; i++) acc= acc+ exp;
  return acc ;
}
int x = ...;
int y = sum(2*x*x - 2*x + 1, x, 1, 10)
```
 $\blacktriangleright$  Berechnet

$$
y = \sum_{x=1}^{10} 2x^x - 2x + 1
$$

 $\overline{1}$ 

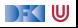

#### **Variationen**

- Call by constant:
	- ▶ Wenn Funktionsrumpf den formalen Parameter nicht modifiziert kann call-by-value durch call-by-reference implementiert werden.
- $\blacktriangleright$  Call by need (Haskell):
	- **IF** Ähnlich call-by-name, Parameterwert wird **nur** ausgewertet, wenn er benutzt wird
- $\triangleright$  Call by value mit Zeigern (C, Java, Python)
	- ▶ Wenn Werte Zeiger (Referenzen) sind kann der Aufruf Seiteneffekte haben
	- **I** Parameter vom Typ Pointer  $(C)$  oder Object (Java, Python) sind  $Ein/Ausgabe-Parameter$

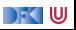

#### **Parameterübergabe in C**

#### C-Standard (C99, §6.5.2.2)

1. The expression that denotes the called function<sup>77</sup> shall have type pointer to function returning void or returning an object type other than an array type.

4. An argument may be an expression of any object type. In preparing for the call to a function, the arguments are evaluated, and each parameter is assigned the value of the corresponding argument. $a$ 

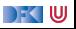

 $\alpha$ A function may change the values of its parameters, but these changes cannot affect the values of the arguments. On the other hand, it is possible to pass a pointer to an object, and the function may change the value of the object pointed to. A parameter declared to have array or function type is adjusted to have a pointer type as described in 6.9.1.

#### **Parameterübergabe und Auswertungsstrategie**

- $\blacktriangleright$  Auswertungsstrategien in funktionalen Sprachen:
	- Innermost-first
	- Outermost-first
- $\triangleright$  Innermost-first  $\sim$  call-by-value, eager evaluation
- $\triangleright$  Outermost-first  $\sim$  call-by-need, lazy evaluation
- I Outermost-first: nicht-strikt
- 7 undefined  $\rightsquigarrow$  14

Beispiel:

f  $x \quad v = x + x$ 

Auswertung innermost:

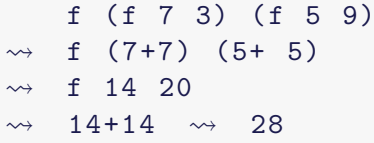

Auswertung outermost:

 $f$  ( $f$   $7$   $3$ ) ( $f$   $5$   $9$ )  $\rightsquigarrow$  f 7 3 + f 7 3  $\rightsquigarrow$   $(7+7)+ (7+7)$  $\rightsquigarrow$  14+14  $\rightsquigarrow$  28

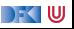

# <span id="page-95-0"></span>**[Funktionen höherer Ordnung](#page-95-0)**

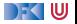

#### **Funktionen Höherer Ordnung**

- **► Funktionen höherer Ordnung sind Funktionen**  $A \rightarrow B$  **mit A oder B eine Funktion.**
- $\blacktriangleright$  Funktion als Argument, Beispiel (Python):

**map**(**str** , [1 , 18 , true , "foo"])

In Funktion als Resultat, Beispiel  $3 \leq ($  vom Typ Int-> Bool) in (Haskell):

filter  $(3 \leq)$   $[0,7,1,8,2,9,-2]$ 

**IDALE:** Dabei hilfreich: "anonyme" Funktionen (Lambda-Ausdrücke), Beispiel (Python):

**filter** (lambda x:  $3 \le x$ ,  $[0, 7, 1, 8, 2, 9, -2]$ )

 $\blacktriangleright$  Komplikationen: Scoping

▶ Python und besonders Haskell unterstützen Funktionen höher Ordnung

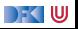

## **Funktionen höherer Ordnung in C**

▶ Auch C unterstützt Funktionen höherer Ordnung – durch Zeiger

 $\blacktriangleright$  Beispiel:

```
typedef struct list_t {
     void *elem:
     struct list t * next;
     } list t;
extern list t * filter ( int f ( void * x ), list t * l );
extern list t * map (void * f (void * x) , list t * 1);
```
**• Problem: Speicherverwaltung, Typsystem nicht expressiv genug** 

 $\triangleright$  Wird genutzt für Sprungtabellen, Signalhandler, Callbacks.

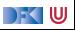

# <span id="page-98-0"></span>**[Exceptions](#page-98-0)**

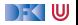

## **Ausnahmen (Exceptions)**

- $\blacktriangleright$  Motivation:
	- $\blacktriangleright$  Fehlerbehandlung in geschachtelten Funktionen
	- **In Ohne Sprünge nur umständliche** Fallunterscheidungen

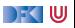

# **Ausnahmen (Exceptions)**

- $\blacktriangleright$  Motivation:
	- $\blacktriangleright$  Fehlerbehandlung in geschachtelten Funktionen
	- ▶ Ohne Sprünge nur umständliche Fallunterscheidungen
	- I Nicht alle Fehlermöglichkeiten **können** im Vorfeld ausgeschlossen werden
	- $\blacktriangleright$  Klassisches Beispiel: Dateizugriff

**if** os . path . exists ( filenm ): # someone deletes filenm fd = **open** ( filenm ) # FEHLER !

```
int main () {
  fd = open('data');\ldots P(fd); \ldots;
  close(fd);}
void P(int fd) { ... Q(fd); ... }void Q(int fd) { ... R(fd); ... }
void R ( int fd ) {
  if ((x = read(fd, 1024)) == -1)// Fehler !
  ...
  }
```
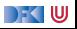

#### **Ausnahmen**

**I** Konzeptionell: Ausnahmen sind **Erweiterung des Definitionsbereichs**:

$$
f : A \rightarrow B
$$
 throws  $C = f : A \rightarrow B + C$   
 $B[f(x)]$  catch  $e \Rightarrow E = \begin{cases} B[b] & f(x) = b \\ E & f(x) = e \end{cases}$ 

**Interstützung von Ausnahmen durch eine Programmiersprache benötigt:** 

- **Im Ausnahmen deklarieren** meist eigener Typ (SML) oder Klasse (Java, Haskell)
- **Ausnahmen auslösen** (throw, raise)
- **Ausnahmen fangen** (catch)

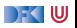

#### **Ausnahmen in Java**

- ▶ Ausnahmen sind Objekte der Klassen Throwable, Exception
- I Geworfene Ausnahmen müssen **deklariert** werden (throws ...)
	- ▶ Warum? Static Scoping (siehe Beispiel)

#### $\blacktriangleright$  Schema:

```
try
  block
catch (exception_type e)
  block
catch (exception type e)
  block
finally
  block
```
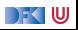

#### **Ausnahmen in Haskell**

- **Ausnahmen sind Instanzen der Typklasse Exception (Modul Control. Exception)** 
	- $\blacktriangleright$  Situation in Haskell98 anders
- $\blacktriangleright$  Werfen und fangen:

throw :: Exception  $e \Rightarrow e \rightarrow a$ catch :: Exception e  $\Rightarrow$  IO a  $\rightarrow$  (e  $\rightarrow$  IO a)  $\rightarrow$  IO a

- $\triangleright$  Exceptions können überall geworfen werden, aber nur als Aktion (IO) gefangen werden.
	- $\blacktriangleright$  Warum? Bricht referentielle Transparenz
- ▶ Durch Nicht-Striktheit (verzögerte Auswertung) werden Ausnahmen später geworfen als man denkt (siehe Beispiel)

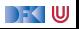

## **Ausnahmen in C**

- ▶ C hat **keine** Exceptions
- $\blacktriangleright$  Alternativen:
	- $\blacktriangleright$  goto
	- $\blacktriangleright$  setimp and longimp
	- In switch, siehe Duff's Device

#### Duff's Device:

```
void send(short * to, short * from, i){
  int n = (count + 7)/8;switch ( count % 8) {
   case 0: do {
              * to = * from ++;
   case 7: * to = * from ++;
   case 6: * to = * from ++;
   case 5: * to = * from ++;
   case 4: * to = * from ++;
   case 3: * to = * from++;case 2: *to = *from ++;
   case 1: * to = * from ++;
           } while ( - - n > 0);
```
#### } }

Quelle: Wikipedia

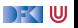

#### **Programmieren mit Ausnahmen**

Ausnahmen sollten **unerwartete** und **seltene** Situationen modellieren.

- **1** "Ask forgiveness, not permission"
- **Bessere Robustheit**
- 2<sup>"</sup>Let it fail"
- 3 Nur Ausnahmen fangen, die auch behandelt werden
- I Unbehandelte Fehler werden nur schlimmer
- 4 Ausnahmen können auch der Effizienz dienen.

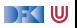

#### **Zusammenfassung**

- ▶ Abstraktion ist die Kunst des Weglassens unerheblicher Details
- $\blacktriangleright$  Heute: Kontrollabstraktion
- **Prozeduren parametrisierte Blöcke** 
	- Parameter: In, Out,  $In/O$ ut
	- ▶ Parameterübergabemechanismen: call-by-value, call-by-reference, call-by-name
- **Ausnahmen: reglementierte Sprünge** 
	- $\blacktriangleright$  In Java, Python, Haskell recht ähnlich
	- $\blacktriangleright$  In C nicht vorhanden
	- ▶ Sollten **unerwartete** und **seltene** Situationen behandeln

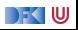

Programmiersprachen Vorlesung 5 vom 15.11.21 Datenabstraktion

Christoph Lüth

Universität Bremen

Wintersemester 2021/22

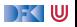
#### **Organisatorisches**

▶ Erste Vergabe der Referatsthemen am Donnerstag (18.11.2021)

- ▶ Bei Interesse gerne vorher Mail an Veranstalter
- $\blacktriangleright$  Es gilt im Zweifel first come, first serve.
- **I List der Sprachen ist nicht exklusiv nehme gerne weitere Vorschläge entgegen.**

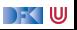

# **Liste möglicher Sprachen**

- ▶ Systemnah: Rust
- **In Logische Programmierung: Prolog, Oz**
- ▶ Dynamisch: JavaScript
- $\blacktriangleright$  Nebenläufig/Reaktiv: Erlang, Golang
- $\triangleright$  Abhängige Typen: Idris, Agfa/Agda, Liquid X (Dependent types)
- ▶ Prozedural: Julia, Kotlin, Swift
- $\blacktriangleright$  Skriptsprachen: Lua, Tcl, sh/bash
- ▶ Funktional: SML/OCaml, Elm, Clojure, LISP, Scala
- $\blacktriangleright$  Stack-basiert: Forth
- ▶ Historisch: COBOL, Algol-68, APL, Ada, Smalltalk
- ▶ Datenflusssprachen: Id, Lucid, Lustre
- ▶ DSLs: R, SQL, Postscript, TeX, Verilog/VHDL, SystemC, SpinalHDL

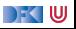

# **Wo sind wir?**

- $\blacktriangleright$  Einführung
- Werte und Typen
- **Anweisungen, Variablen und Zustand**
- I Kontrollabstraktion
- **Datenabstraktion**
- $\blacktriangleright$  Fortgeschrittene Typsysteme
- $\blacktriangleright$  Nebenläufigkeit
- **Objektorientierung**
- Skriptsprachen
- **Beispielsprache II**
- ▶ Ab Woche 11: Studentische Vorträge.

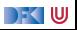

#### **Abstraktion**

- $\blacktriangleright$  Kontrollabstraktion (done):
	- **In Jenseits der direkten Auswertung**
	- **I** Prozeduren und Parameter
	- $\blacktriangleright$  Sprünge
- $\blacktriangleright$  Datenabstraktion (heute):
	- $\blacktriangleright$  Abstrakte Datentypen
	- ▶ Verkapselung und Objekte
	- $\blacktriangleright$  Module
	- $\blacktriangleright$  Packages

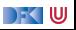

#### **Wozu Datenabstraktion?**

**I** Kontrollabstraktion hilft uns, Programme **verständlich** zu machen.

- **ID** Datenabstraktion hilft uns, **große** Programme verständlich zu machen.
- Indem wir existierende Daten und Funktionen (Methoden) zu neuen Datentypen zusammenfassen erlauben wir Abstraktion in der Sprache.
	- $\blacktriangleright$  Abstraktion = "geordnetes Weglassen", hier: von Implementationsdetails.
	- Triviales Beispiel: Int als Bool, ist 0 jetzt True oder False?

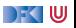

# **Abstrakte Datentypen**

#### Abstrakter Datentyp (ADT)

Ein ADT besteht aus besteht aus einem (oder mehreren) **Typen** und **Operationen** darauf, mit folgenden Eigenschaften:

- 1 Werte des Typen können nur über die Operationen **erzeugt** werden
- 2 Eigenschaften von Werten des Typen werden nur über die Operationen **beobachtet**.
- 3 Die Einhaltung von **Invarianten** über dem Typ kann garantiert werden
- **IDAMITED EITED PROGRAMIST DAMIG ADTS UNTER SIGNAL EITED SICHTDATE DER** DAMITED DAMITED DAMITED DAMITED DAMITED DAMITED DAMITED DAMITED DAMITED DAMITED DAMITED DAMITED DAMITED DAMITED DAMITED DAMITED DAMITED DAMITED DAMITE einschränken können (information hiding).
- I **Repräsentationsunabhängigkeit**: Eigenschaften sollten von konkreter Implementation unabhängig sein.

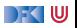

#### **Beispiel: Stack**

Ein Stack (von ganzen Zahlen) hat mehrere Operationen:

- den leeren Stack (**empty**),
- ▶ eine Zahl auf den Stack schieben (push),
- I die oberste Zahl vom Stack nehmen (**top** und **pop**),
- ▶ und einen Test, ob der Stack leer ist (isEmpty).

mit folgenden Eigenschaften:

- **1** der leere Stack ist leer, und nur der;
- 2 das oberste Element das Stacks ist das letzte darauf geschobene;
- 3 wenn ich von einem Stack, auf den ich ein Element geschoben habe, das oberste Element herunternehme, ändert sich nichts.

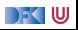

# **Stack: Implementation**

- Beispiel: Stack in Python
	- $\blacktriangleright$  Stack als Liste
	- $\blacktriangleright$  Stack als Feld
- **I** Unveränderliche Stacks (immutable): push und pop liefern neuen Stack
- ▶ Veränderliche Stacks (mutable): push und pop haben Seiteneffekte
- **Problem: Python schränkt Sichtbarkeit bedingt ein** 
	- $\blacktriangleright$  Keine Trennung zwischen Interface und Implementation
	- **P** Private Felder **syntaktisch** gekennzeichnet (\_\_name), Zugriff trotzdem möglich (als Class name)
	- ▶ Python Design-Prinzip: "Wir sind alle erwachsen."
- $\blacktriangleright$  Beispiel: Stack in C
	- Interface stack.h syntaktisch getrennt

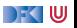

#### **Stacks in anderen Sprachen**

 $\blacktriangleright$  In Haskell:

▶ Wir können Sichtbarkeit einschränken, aber syntaktisch nicht trennen

 $\blacktriangleright$  Nur funktionale Lösung

 $\blacktriangleright$  In Java:

**Interfaces** als separates Konstrukt

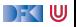

# **Spezifikation**

- ▶ Wollen Stacks mathematisch beschreiben
	- $\blacktriangleright$  Möglichst unzweideutig
	- ▶ Können daraus Tests generieren

Hier:

 $top(push(s, x)) = x$  is Empty(empty)  $pop(push(s, x)) = s$   $\neg(isEmpty(push(s, x)))$ 

- I Gleichungen gelten nur für **unveränderliche** (zustandsfreie) Stacks
- $\blacktriangleright$  Was bedeutet Gleichheit?
	- $\blacktriangleright$  Gleichheit für int bekannt
	- I Gleichheit für stack nicht gleich, nur **beobachtbar** gleich

[Programmiersprachen](#page-107-0) 11 [22]

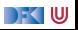

### **Sprachmittel zur Unterstützung von Datenabstraktion**

 $\blacktriangleright$  Sichtbarkeitseinschränkungen aka. Module

▶ Syntax zur Beschreibung von Schnittstellen

**F** Trennung der Schnittstelle von der Implementation

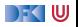

#### **Module**

- **I.** Ein Modul ist die Zusammenfassung mehrerer Definition zu einer Einheit
	- ▶ Oft mit Verkapselung Modul hat definierte **Schnittstelle**
	- Module dienen oft auch zur **getrennten Übersetzung** (aber nicht notwendigerweise)
- $\triangleright$  Module werden deklariert, definiert und benutzt (importiert).
	- ▶ Trennt die Sprache das?
	- $\triangleright$  Wie erfolgt die Benutzung?
	- ▶ Wie verhalten sich Module zu Quelldateien?
	- $\triangleright$  Wie wird importiert qualifiziert oder unqualifiziert, immer alles, mit Umbenennung?
- I Qualifizierter Import: Bezeichner f aus Modul M wird zu M.f.

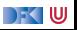

### **Module in Python**

- $\blacktriangleright$  Module sind Quelldateien
- $\blacktriangleright$  Keine Interface-Definition
- $\blacktriangleright$  Kaum Sichtbarkeitseinschränkungen
- $\blacktriangleright$  Keine Datenabstraktion
- $\blacktriangleright$  Import: mit Namen, qualifiziert/unqualifiziert, alles oder selektiv, Umbenennung möglich

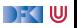

#### **Module in Haskell**

- Jede Quelldatei ist ein Modul
- Interface: Sichtbarkeit von Bezeichnern kann eingeschränkt werden

Aber:

- **I** algebraische Datentypen und Konstruktoren bleiben erkennbar
- $\blacktriangleright$  Typsynonyme sind nicht abstrakt
- $\blacktriangleright$  Klasseninstanzen werden immer exportiert
- Datenabstraktion möglich (manchmal umständlich)
- $\blacktriangleright$  Interface keine separate Datei
- $\blacktriangleright$  Import: mit Namen, qualifiziert/unqualifiziert, alles oder selektiv, Umbenennung möglich

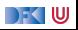

#### **Module in Java**

- ▶ Module sind **Klassen** (nicht an Quelldatei gebunden)
- I Klassen verkapseln interne Repräsentation, Einschränkung der Sichtbarkeit (public, private, protected)
	- **I** Aber Konstruktoren bleiben erkennbar
- ▶ Datenabstraktion möglich (durch Reflektion zu durchbrechen?)
- $\blacktriangleright$  Interfaces sind separates Konstrukt
- **Import: nur ganze Klassen, keine Umbenennung, impliziter Import möglich**

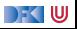

#### **Module in C**

- $\blacktriangleright$  Module sind Quelldateien ("translation units")
- I Sichtbarkeitseinschränkungen für Bezeichner (static, extern)
	- $\blacktriangleright$  Local and global linkage
- Interfaces sind **per Konvention** separate Dateien (.h)
	- **IN Konvention wird durch den Präprozessor ermöglicht**
- ▶ Datenabstraktion möglich (durch Zeigeroperationen zu durchbrechen)
- $\blacktriangleright$  Import: immer alles, nur unqualifziert, keine Umbenennung

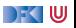

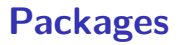

- **I Packages schränken die Sichtbarkeit von Modulen ein.**
- $\blacktriangleright$  Existiert in Java, Python.
- I Haskell kennt nur hierarchische Module.
- ▶ Wenn Module Quelldateien entsprechen, sind Packages Verzeichnisse.

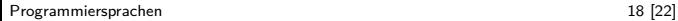

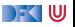

#### **Sprachneutral Interfaces: IDL**

▶ IDL ist die Interface Definition Language der OMG

- ▶ Definition der Schnittstelle von Komponenten in CORBA
	- $\blacktriangleright$  Nicht mehr ganz aktuell
- ▶ Syntax an C angelehnt
- ▶ Compiler erzeugt aus IDL "Rumpf" in entsprechender Programmiersprache
- ▶ Alle Funktionsaufrufe gehen über einen "Broker"

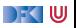

#### **Fallbeispiel: Standard ML**

▶ Standard ML (SML) ist eine strikte, nicht-reine funktionale Sprache

- $\blacktriangleright$  Typsystem wie Haskell
- $\blacktriangleright$  Referenzen und Ein/Ausgabe eingebaut
- $\triangleright$  Caml und OCaml sind französische Varianten,  $F#$  ist OCaml für .Net
- ▶ Freie Implementationen, e.g. SML/NJ: <http://www.smlnj.org/>

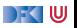

### **Module in SML**

- $\blacktriangleright$  Interfaces sind separates Konzept (signature)
- $\blacktriangleright$  Module (structure)
- **Parametrisierte Module (functor)**
- Beispiele:
	- ▶ Ordnung und Sortieren (sort.sml)
	- $\blacktriangleright$  Finite Maps (maps.sml)
- ▶ Vorteile:
	- ▶ Sehr flexibel, deklarative Beschreibung der Systemstruktur
	- $\triangleright$  Kann unübersichtlich werden (insbesondere sharing constraints)

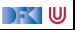

# **Zusammenfassung**

- Datenabstraktion durch **abstrakte Datentypen**:
	- $\blacktriangleright$  Typ mit Operationen darüber
	- ▶ Zugriff nur über definierte Schnittstelle
	- $\blacktriangleright$  Repräsentationsunabhängigkeit
- I Module: **Verkapselung** durch Einschränkung der Sichtbarkeit
	- ▶ Was wird verkapselt: Sichtbarkeit der Bezeichner, Typrepräsentation, Konstruktoren?
	- $\triangleright$  Sind Interfaces explizit oder implizit?
	- $\blacktriangleright$  Modul = Quelldatei?
	- $\blacktriangleright$  Wie wird importiert?
	- ▶ Qualifizierte Bezeichner M.f
- ▶ Packages: Sammlungen von Modulen
- I Fallbeispiel: Module in SML

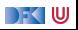

<span id="page-129-0"></span>Programmiersprachen Vorlesung 6 vom 22.11.21 Fortgeschrittene Typsysteme

Christoph Lüth

Universität Bremen

Wintersemester 2021/22

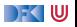

# **Wo sind wir?**

- $\blacktriangleright$  Einführung
- Werte und Typen
- I Anweisungen, Variablen und Zustand
- I Kontrollabstraktion
- Datenabstraktion
- **Fortgeschrittene Typsysteme**
- $\blacktriangleright$  Nebenläufigkeit
- $\blacktriangleright$  Programmierparadigmen
- $\blacktriangleright$  Eine Beispielsprache: Tcl und Scriptsprache
- I Beispielsprache II
- ▶ Ab Woche 11: Studentische Vorträge.

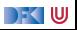

# <span id="page-131-0"></span>**[Polymorphie](#page-131-0)**

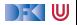

#### **Polymorphie**

- I Von griechisch *π*o*λνζ* (viel), *µ*o*ρφη* (Gestalt)
- I Ganz allgemein: Funktionen (Methoden), die auf **mehr als einem** Typ anwendbar sind.
- Im speziellen:
	- **In objektorientierten Sprachen:** jede Methode ist auch auf allen Untertypen anwendbar.
	- **Parametrische Polymorphie**: nach Hindley-Milner, uniform auf allen Typen definiert.
	- **Ad-Hoc Polymorphie**: Überladene Funktionen, auf einigen Typen spezifisch definiert.

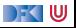

#### **Polymorphie in Java und Python**

▶ Methode f eine Klasse kann auf allen Untertypen angewandt werden.

**IN Klasse des Objektes bestimmt konkrete Methode (dynamische Bindung)** 

```
class C :
  def f ( self ):
    print ("Foo.")
  def g ( self ):
    print ("Baz.")
class D(C):
  def f ( self ):
    print (" Wibble .")
```
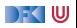

#### **Parametrische Polymorphie:**

**Parametrische Polymorphie: Abstraktion über Typen** 

▶ Sowohl für Funktionen (Methoden) als auch für Datentypen (Klassen)

Beispiel: Listen

- ▶ Haben für alle Typen die gleiche Struktur
- ▶ Viele Funktionen auf Listen sind vom Inhalt der Listen unabhängig.
- $\blacktriangleright$  Typisierung nach dem Hindley-Milner-Damas-Algorithmus

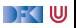

#### **Parametrische Polymorphie in Java: Generics**

```
\blacktriangleright Beispiel: Listen
```

```
class List <T> {
  public T elem ;
  public List<T> next;
  public List (T el, List <T> tl) {
    this . elem = el ;
    this.next = t1;}
```
 $\triangleright$  Benutzung umständlich weil Java keine Typen inferiert:

```
List <Integer > 11 = new List \lt(1, new List \lt(2, null));
```
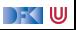

#### **Parametrische Polymorphie in Haskell**

▶ Typ-Parameter, an Funktionen oder Typen:

```
data List a = Cons a (List a) | Null
map :: (a \rightarrow b) \rightarrow List a \rightarrow List b
map f Null = Null
map f (Cons a 1) = Cons (f a) (map f 1)
```
▶ Haskell leitet Typen ab, vergleicht dann (ggf.) mit deklarierten Typen

 $\blacktriangleright$  Elegante Benutzung

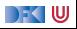

#### **Parametrische Polymorphie in C**

 $\triangleright$  Der Typ void  $*$  ist mit  $t *$  für alle Typen t kompatibel.

- $\blacktriangleright$  C-Standard (C-90), 6.3.2.3 Pointers: A pointer to void may be converted to or from a pointer to any incomplete or object type.
- $\blacktriangleright$  Manuelle Typannotation nötig Typinformation geht verloren (bspw. für map und filter)
- ▶ Funktionen höherer Ordnung durch Zeiger auf Funktionen.

 $\blacktriangleright$  Vergleiche Beispiel.

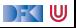

#### **Theoretische Aspekte:**

**Parametrische Polymorphie ist entscheidbar (Hindley-Milner-Damas).** 

- $\blacktriangleright$  Mit exponentiellem Aufwand.
- $\blacktriangleright$  In der Praxis unerheblich.
- $\blacktriangleright$  Wird schnell unentscheidbar:
	- $\blacktriangleright$  Konstruktorklassen
	- $\blacktriangleright$  Rank-2 Polymorphie
	- $\blacktriangleright$  Subtyping

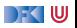

# **Ad-Hoc-Polymorphie und Überladen**

- I **Ad-Hoc-Polymorphie** ist ein Aspekt von **Überladung:** ein Bezeichner, mehrere Funktionen.
	- $\triangleright$  Beispiel für Ad-hoc-Polymorphie: Addition + auf verschiedenen numerischen Typen.
	- ▶ Beispiel für Überladen: unär für Negation, binäre für Subtraktion
- **I Java** erlaubt Überladen, aber keine Ad-Hoc-Polymorphie
	- I Gleicher Bezeichner mit mehreren, aber **unterschiedlichen** Signaturen
- C hat überladene numerische Operatoren (+, -, \*) und erlaubt sonst kein Überladen
- **Python** erlaubt kein Überladen (hat aber default-Parameter u.ä.)

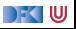

# **Ad-Hoc-Polymorphie in Haskell**

 $\blacktriangleright$  Haskell hat Typklassen:

```
class Eq a where
  (=) :: a \rightarrow a \rightarrow Boo1class Eq a ⇒ Num a where
  (+) :: a \rightarrow a \rightarrow ainstance Num Int where
  a + b = \ldots
```
- $\blacktriangleright$  Ansonsten kein Überladen
- ▶ Typklassen für Datentypen (Konstrukturklassen)

```
class Monad m where
   (\gg =) :: m a \rightarrow (a \rightarrow m b) \rightarrow m b
   return :: a \rightarrow m a
```
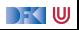

# <span id="page-141-0"></span>**[Subtyping](#page-141-0)**

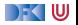

# **Untertypen (Subtyping)**

▶ Semantisch ist S ein **Untertyp** von T gdw.

 $S \subseteq T$ 

 $\triangleright$  Wo immer T gefordert ist, kann auch S benutzt werden.

 $\blacktriangleright$  Beispiel numerische Typen

$$
\mathbb{N} \subseteq \mathbb{Z} \subset \mathbb{R} \tag{1}
$$

▶ Siehe Typkonversionen in C: unsigned int, int, double sowie verschieden Wortbreiten

 $\triangleright$  Verallgemeinert: S ist Untertyp von T wenn es eine **Einbettung** gibt:

*ι* : *S* → *T ι* injektiv

**Einbettung: explizite** Konversion

Beispiel numerische Typen in Haskell

[Programmiersprachen](#page-129-0) 14 [24]

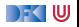

# **Record Subtyping**

▶ Vererbung erzeugt semantisch gesehen keine Subtypen

```
class Point {
    double x ;
    double y ;
}
```

```
class ColouredPoint
      extends Point {
    Colour col ;
}
```
Point ist  $\mathbb{R} \times \mathbb{R}$ , ColouredPoint ist  $\mathbb{R} \times \mathbb{R} \times$  Colour

▶ Wir können aus jedem ColouredPoint einen Point machen

- $\blacktriangleright$  Allerdings nicht injektiv
- ▶ Solange wir **nur** auf die Felder zugreifen
- Deshalb können wir ColouredPoint als Untertyp von Point **definieren** ("record subtyping" oder "structural subtyping")

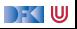
## **Inheritance is not Subtyping**

▶ Record Subtyping funktioniert nur bei Argumenten:

```
void move (Point p) {
  this.x += p.x;this \tcdot y \tarrow = p \tcdot y;}
```
▶ Kann auch auf ColouredPoints angewandt werden.

```
static Point
  fromPolar (double phi, double r) {
  return new Point (r*Math.cos(phi),
                    r* Math.sin(phi));
}
Point move1 (Point p) {
  return new Point (this.x + p.x,this.y + p. y;
}
```
▶ Welche Farbe soll der Ergebnistyp haben?

▶ Wenn  $A \subseteq A'$ , dann ist  $A \to B \subseteq A' \to B$ , aber  $B \to A' \nsubseteq B \to A'$ 

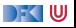

## **Subtyping und Parametrische Polymorphie (Generics)**

**Fiage: sind Typkonstruktoren F monoton** 

$$
A\subseteq B\Longrightarrow \digamma(A)\subseteq \digamma(B)?
$$

 $\blacktriangleright$  Ganz allgemein gilt:

$$
A \subseteq A' \implies A \to B \subseteq A' \to B
$$
  

$$
A \times B \subseteq A' \times B
$$
  

$$
A + B \subseteq A' \times B
$$
  

$$
A \subseteq A' \implies B \to A' \subseteq B \to A
$$

**• Polynomiale** Typkonstruktoren sind Datentypen aus Produkt und Koprodukt (vgl. data in Haskell ohne Funktionsräume)

- I Polynomiale Typkonstruktoren sind monoton.
- $\triangleright$  Funktionsräume  $A \rightarrow B$  machen den Unterschied.

[Programmiersprachen](#page-129-0) 17 [24]

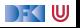

## **Kovarianz und Kontravarianz**

- **Fin Typkonstruktor**  $F(X)$  **ist kovariant**, wenn X nur in **Argument position** des Funktionsraums  $\rightarrow$  auftaucht.
- $\blacktriangleright$  Ein Typkonstruktor ist  $F(X)$  ist kontravariant, wenn X nur in **Resultatposition** des Funktionsraums  $\rightarrow$  auftaucht.
- **I** Wenn F **kovariant**, dann ist F monoton:  $A \subseteq B \implies F(A) \subseteq F(B)$
- **►** Wenn F kontravariant, dann ist F anti-monoton:  $A \subseteq B \Longrightarrow F(B) \subseteq F(A)$

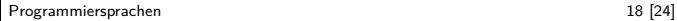

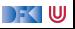

## **Subtyping und Generics**

 $\blacktriangleright$  Praktische Auswirkungen — ein klassisches Beispiel:

```
class Ref <T> {
  private T curr ;
  Ref(T \text{init}) { this. curr= init; }
  T get () { return curr ; }
  void set(T x) { \text{curr = } x; }}
}
```
 $\blacktriangleright$  Consider this:

{

```
Ref < String > c1 = new Ref < > ("foo");
Ref < Object > c2 = c1; // String \subset Object, also Ref < String \subset Ref < Object >
c2 \text{ . set (1)}; // Ändert auch c1
String s = c1.get(); // Liest c1, wo aber jetzt eine Zahl steht... f
```
▶ Problem ist zweite Zeile, Ref<String>  $\nsubseteq$  Ref<Object> [Programmiersprachen](#page-129-0) 19 [24] and the state of the state of the state of the state of the state of the state of the state of the state of the state of the state of the state of the state of the state of the state of the stat

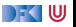

## **Arrays und Generics**

**I** Lösung: Generics sind **invariant** (Typkonstruktoren nicht monoton)

```
\blacktriangleright Typ <? extends T>, <? super T>
```
**I** Arrays sind **nicht** invariant:

```
String[] c1 = { "foo" };Object [] c2 = c1;
c2 [0] = 99;String s = c1[0];
System.out.println(s); // What will happen?
```
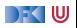

## **Arrays und Generics**

**I** Lösung: Generics sind **invariant** (Typkonstruktoren nicht monoton)

```
▶ Typ <? extends T>, <? super T>
```
**I** Arrays sind **nicht** invariant:

```
String[] c1 = { "foo" };Object [] c2 = c1;
c2 [0] = 99;
String s = c1[0];
System.out.println(s); // What will happen?
```
**I** Grund: Arrays sind **reifizierbar** — Typ wird zur Laufzeit nicht gelöscht.

 $\triangleright$  Bei Generics wird der Typ zur Laufzeit gelöscht (type erasure) — effizientere Ausführung.

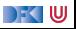

## **Subtyping, Overloading and Dynamic Binding**

- **I** Java kombiniert Subtyping, Overloading und dynamisches Binden.
- **Im ersten Argument (Methodenauswahl) wird die Methode dynamisch ausgewählt.**
- **I** Ansonsten wird der Typ **statisch** bestimmt.
- **Overloading** wird **statisch** aufgelöst.
- $\blacktriangleright$  Siehe Beispiel.

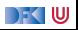

## **Dependent Types**

- ▶ Abhängige Typen vermischen Typen und Terme
- ▶ Typen können mit Termen gebildet werden
- $\triangleright$  Beispiel (fiktive Syntax): Vec 1 sind Listen der Länge 1 :: Int

```
data Vec (1:: Int) a = Null 0 | Cons a (Vec (1-1))
```

```
map :: (a \rightarrow b) \rightarrow Vec 1 a \rightarrow Vec 1 b
(+) :: Vec 1 a \rightarrow Vec m a \rightarrow Vec (1+m) a
```
- $\blacktriangleright$  Nicht mehr entscheidbar.
- **Figure 21** Erlaubt Kodierung von **Spezifikation** im Typ.
- **IN Kann Beweise** zur Übersetzungszeit erfordern.

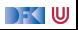

# <span id="page-152-0"></span>**[Zusammenfassung](#page-152-0)**

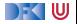

## **Zusammenfassung**

- I Fortgeschrittene Aspekte der Typsysteme
- Arten der Polymorphie
	- **Polymorphie über Subtypen** 
		- $\blacktriangleright$  Java und Python
	- **Parametrische Polymorphie** 
		- In Haskell, Java (Generics); rudimentär in C (void  $*)$
	- ▶ Ad-Hoc-Polymorphie und Overloadimg
		- ▶ Overloading in Java, Ad-Hoc-Polymorphie in Haskell
- $\blacktriangleright$  Subtyping
	- $\blacktriangleright$  Record Subtyping in Java, Python.
	- $\blacktriangleright$  Kombination mit parametrischer Polymorphie delikat.

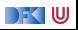

<span id="page-154-0"></span>Programmiersprachen Vorlesung 7 vom 29.11.21 Nebenläufigkeit

Christoph Lüth

Universität Bremen

Wintersemester 2021/22

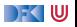

## **Wo sind wir?**

- $\blacktriangleright$  Einführung
- Werte und Typen
- **Anweisungen, Variablen und Zustand**
- **Kontrollabstraktion**
- Datenabstraktion
- Fortgeschrittene Typsysteme
- $\blacktriangleright$  Nebenläufigkeit
- **Objektorientierung**
- Skriptsprachen
- **Beispielsprache II**
- ▶ Ab Woche 11: Studentische Vorträge.

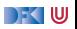

# <span id="page-156-0"></span>**[Nebenläufigkeit](#page-156-0)**

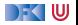

## **Warum Nebenläufigkeit?**

- $\blacktriangleright$  Abstraktion:
	- **IDie Welt ist nebenläufig.**
	- ▶ Viele Anwendungen reagieren
		- $\blacktriangleright$  auf Eingaben in undefinierter Reihenfolge,
		- $\blacktriangleright$  zu unvorgesehenen Zeitpunkten.
		- $\blacktriangleright$  Beispiel: Webanwendungen
	- **I** Architekur der Anwendung muss diese Struktur reflektieren

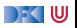

## **Warum Nebenläufigkeit?**

48 Years of Microprocessor Trend Data

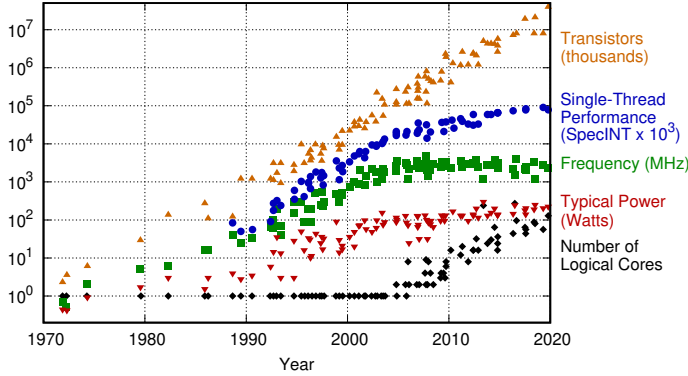

Original data up to the year 2010 collected and plotted by M. Horowitz, F. Labonte, O. Shacham, K. Olukotun, L. Hammond, and C. Batten New plot and data collected for 2010-2019 by K. Rupp

- Performance:
	- **Ausnutzung mehrerer Cores**
	- **Ausnutzung von Latenz** (Warten auf externe Ereignisse)

[Programmiersprachen](#page-154-0) 5 [39]

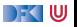

## **Sequentielle Architektur.**

I Die Von-Neumann Architektur:

- **Programme und Daten in einem Speicher**
- $\triangleright$  Berechnung in Zyklus fetch compute store
- **Formale Beschreibung:** 
	- $\blacktriangleright$  Turing-Maschine
	- $\blacktriangleright$  Interner Zustand plus Arbeitsspeicher (Band)

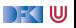

### **Nicht-sequentielle Modelle:**

 $\triangleright$  Nicht alle Berechnungsmodelle sind sequentiell.

 $\blacktriangleright$  Beispiel:  $\lambda$ -Kalkül, Gleichungsreduktion

inc ::  $Int \rightarrow Int$ inc  $x = x+1$ mdbl ::  $Int \rightarrow Int \rightarrow Int$ mdbl  $x y = 2 * x * y$ 

Im Ausdruck inc (mdbl (inc 4) (inc 2)) sind mehrere Reduktionen möglich.

- $\blacktriangleright$  Innermost-first, outermost-first (s. vorletzte Vorlesung)
- $\blacktriangleright$  ... oder sogar parallel (inc 4 und inc 2)

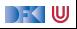

# <span id="page-161-0"></span>**[Implementationsaspekte](#page-161-0)**

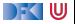

## **Prozesse vs. Threads**

#### Prozesse<sup>-</sup>

- $\blacktriangleright$  Schwergewichtig, Erzeugung teuer
- **Eigener Speicherbereich, eigene Ressourcen**
- ▶ Vom Betriebssystem verwaltet
- $\blacktriangleright$  Threads:
	- $\blacktriangleright$  Leichtgewichtig, Erzeugung billig
	- **In Geteilter Speicherbereich und Ressourcen**
	- ▶ Von Programmierer/Programmiersprache verwaltet
- ▶ Uns interessieren hier **Threads**

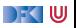

## **Arten der Nebenläufigkeit:**

#### ▶ true concurrency vs. interleaved concurrency

- true concurrency: Programme laufen **gleichzeitig**, z.B. threads auf einer Multi-Core-CPU
- **Interleaved concurrency: Programme laufen auf einer zentralen Berechungseinheit**
- I **Kooperativ** vs. **präemptiv**
	- ▶ Kooperativ: Programme geben explizit Kontrolle ab
	- **IF** Präemptiv: Betriebssytem/Scheduler unterbricht Programme, verteilt Kontrolle.

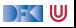

## **Probleme der Nebenläufigkeit**

 $\blacktriangleright$  Nicht-Determinismus

### **E** Deadlock

- $\triangleright$  Nichts geht mehr gegenseitige Blockade
- **Beispiel: Straßenkreuzung, Bewerber aus dem Ausland**

### **Example 15 Starvation**

- Ein Thread wird "ausgehungert"
- ▶ Beispiel: Auto in Nebenstraße zu Hauptverkehrsstraße

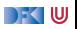

## **Operationen für Threads**

- $\blacktriangleright$  Erzeugung neuen Thread starten
	- $\blacktriangleright$  Erhält auszuführenden Rumpf als Argument
	- $\blacktriangleright$  Jeder Thread hat eine eindeutige id
- $\blacktriangleright$  Beendigung
	- ▶ Beendet **laufenden** Thread
- $\blacktriangleright$  Ggf. Kontrollübergabe
	- $\blacktriangleright$  Für kooperative Nebenläufigkeit
	- $\blacktriangleright$  Meist implizit in I/O-Operationen

### ▶ Synchronisation

- **IF** Auf andere Threads warten, andere Threads stoppen, Nachrichten senden und empfangen
- $\blacktriangleright$  Hier wird es interessant.

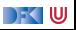

# <span id="page-166-0"></span>**[Konzepte der Nebenläufigkeit](#page-166-0)**

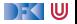

## **Konzepte**

**IM Konzepte zur Nebenläufigkeit in Programmiersprachen dienen zwei Zwecken:** 

- **1** Verhinderung von Interferenz
- 2 Kommunikation

#### Definition: Kritischer Abschnitt

Ein **kritischer Abschnitt** (in Bezug auf eine Resource r) ist ein Teil des Programmes, in kein anderer Thread/Prozess auf r zugreifen darf. In Bezug auf die Resource CPU: in dem kein anderer Thread/Prozess laufen darf.

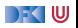

## **Kritische Abschnitte I: Spin-Locks.**

- ▶ Spin-Locks sind ein Beispiel für Mutexe
	- ▶ Sicherstellung des gegenseitigen Ausschluß (mutual exclusion)
- ▶ Spin-Locks sind "busy-waiting loops"
- Benutzung mit acquire(r) und release(r):

```
... non - critical code ...
acquire(r);// CRITICAL SECTION
relense(r):
... more non - critical code ...
```
 $\triangleright$  r ist hier der Parameter, der die Resource identifiziert.

 $\triangleright$  Ohne r: kein anderer Thread darf laufen

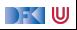

## **Dekker's Algorithmus**

Implementiert acquire(r) und release(r)

 $\blacktriangleright$  Setup:

- $\blacktriangleright$  Zwei Threads, jeweils self und other.
- $\blacktriangleright$  Implementation in vier Versuchen nach Djikstra (1968a)
- **Frster Versuch:**

```
acquire(r) =while turn = other loop null: end loop;
release(r) =turn := other;
```
- $\blacktriangleright$  Stellt Ausschluss sicher
- I Problem: Prozesse **müssen** alternieren

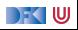

## **Dekker's Algorithmus: Zweiter Versuch**

- **7** Zweiter Versuch:
	- $\blacktriangleright$  Nutzt Array ein claimed [2]

```
acquire(r) =while claimed [ other ] loop null ; end loop ;
  claimed [ self ]:= true ;
```

```
relense(r) =claimed [ self ]:= false ;
```
**Problem: Gegenseitiger Ausschluss nicht garantiert:** 

If Thread 1 findet claimed  $[2] == false$  und will gerade claimed  $[1]$  auf true setzen...

- $\blacktriangleright$  ... als Thread 2 claimed  $[1] == false$  findet und den kritischen Abschnitt betritt ...
- $\blacktriangleright$  ... Thread 1 ist wieder dran, setzt claimed [1] auf true aber zu spät.

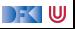

## **Dekker's Algorithmus: Dritter Versuch**

**Dritter Versuch:** 

```
acquired(r) =claimed [ self ]:= true ;
  while claimed [other] loop
    claimed [ self ] := false ;
    while claimed [other] loop null; end loop;
    claimed [ self ] := true ;
  end loop ;
```
**Problem: Deadlock bei gleichzeitiger Ausführung** 

 $\blacktriangleright$  Kontextwechsel nach jeweils einer Anweisung

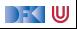

## **Dekker's Algorithmus: Korrekte Fassung**

 $\blacktriangleright$  Korrekte Fassung:

```
acquired(r) =claimed [ self ]:= true ;
  while claimed [other] loop
    if turn = other then
      claimed [ self ] := false ;
      while claimed [ other ] loop null ; end loop ;
      claimed [ self ] := true ;
    end if;
  end loop ;
relcase(r) =turn := other;
  claimed [ self ]:= false ;
```
 $\blacktriangleright$  Problem: korrekt, aber schlecht auf n Threads zu verallgemeinern.

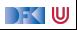

## **Peterson's Algorithmus**

**Peterson's Algorithmus: einfacher, verallgemeinert Dekker:** 

```
acquire(r) =claimed [ self ] := true ;
  turn := other;
  while claimed [ other ] and turn = other
    loop null; end loop;
release(r) =claimed [ self ]:= false ;
```
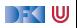

## **Fazit: Dekker und Peterson**

Algorithmen zeigen, wie kompliziert Nebenläufigkeit ist...

- ▶ Spin-Locks verschwenden CPU-Zeit.
- **I** Algorithmen haben Voraussetzungen:
	- $\triangleright$  Compiler optimiert keine Zugriffe
	- I Änderungen werden **sofort** für **alle** Prozessoren sichtbar
- $\blacktriangleright$  Weiteres: Simpson's Algorithmus

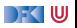

## **Semaphoren**

- ▶ Verallgemeinerung von Spin-Locks nach Diikstra
- Drei Operationen:
	- **Initialisierung mit Wert n gibt an, wieviele Prozesse maximal im kritschen Abschnitt sein** dürfen.
	- $\triangleright$  Warten (wait, p) Betritt kritischen Abschnitt, kann blockieren wenn gewartet werden muss
	- $\triangleright$  Freigeben (signal, v) Verläßt kritischen Abschnitt, kann anderen Thread freigeben
- Invariante (für Semaphore  $s$ ):

0 ≤ s*.*waits ≤ s*.*signals + s*.*initial

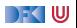

## **Semaphoren: Beispiel**

Ein geteilter Buffer (e.g. Speicherbereich)

Gemeinsamer Teil

```
Semaphore full ;
Semaphore empty ;
char buf [ BUFFERSIZE ]; // Actual type irrelevant
sema init(full, 0);sema_init ( empty, 1);
Sender:
for (;;) {
```

```
sema wait ( empty );
  write ( buf );
  sema signal (full);
}
```
### Empfänger:

```
for (;;) {
  sema wait (full);
  read ( buf );
  sema signal ( empty );
}
```
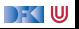

## <span id="page-177-0"></span>**[Kontrollabstraktionen](#page-177-0)**

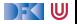

## **Events und Messages**

- I Prozesse (oder Threads) senden **Nachrichten** auf **Kanälen**
- I Grundlegende Funktionen:
	- ▶ Kanal erstellen (wenn möglich getypt, ggf. mit initialer Kapazität)
	- **I** Auf Kanal Nachricht **senden** (blockiert wenn Kanal voll, oder Fehler)
	- **Aus Kanal Nachricht empfangen** (blockiert wenn Kanal leer)
- ▶ Damit fortgeschrittene Funktionen möglich:
	- ▶ Testen ob Nachricht empfangen werden kann
	- $\blacktriangleright$  Aus mehreren Kanälen lesen
- **I** Abstraktion über zugrundeliegenden Transportmechanismus:
	- **In** Shared memory, pipes, Sockets (im Filesystem oder über das Netz),...
- $\blacktriangleright$  Diverse Implementierungen

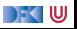

## **Monitore**

- ▶ Zuerst in Concurrent Pascal und Modula-2 (Niklaus Wirth)
- $\blacktriangleright$  Monitore kombinieren
	- **EXECUTE:** Pregenseitigen Ausschluss mit
	- $\blacktriangleright$  Kommunikation und
	- $\blacktriangleright$  Verkapselung.
- ▶ Modern: synchronized in Java

**DEFINITION MODULE Processes: TYPE SIGNAL:** 

PROCEDURE StartProcess(P: PROC; n: INTEGER); (\* startet einen nebenläufigen Prozeß mit Programm P und einem Arbeitsspeicher der Größe n. PROC ist ein Standardtvp, definiert durch PROC = PROCEDURE  $\ast$ )

PROCEDURE SEND(VAR s: SIGNAL);

(\* startet einen auf s wartenden Prozeß wieder \*)

PROCEDURE WAIT(VAR s: SIGNAL); (\* wartet auf einen anderen Prozeß, der s sendet \*)

PROCEDURE Awaited(s: SIGNAL): BOOLEAN; (\* Awaited(s) = "mindestens ein Prozeß wartet auf s" \*)

PROCEDURE Init(VAR s: SIGNAL); (\* zwingende Initialisierung \*) **FND Processes** 

Aus: Niklaus Wirth, Programmieren in Modula-2, Springer 1991.

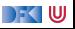
# **Aktoren**

- ▶ Grundlegendes Berechnungsmodell nach Hewitt, Bishop, Steiger
- $\blacktriangleright$  Hier: Kontrollabstraktion für Nebenläufigkeit
- I Aktoren verarbeiten Nachrichten

### Während ein Aktor eine Nachricht verarbeitet, kann er

- neue Aktoren erzeugen,
- I Nachrichten an bekannte Aktor-Referenzen versenden,
- festlegen, wie die nächste Nachricht verarbeitet werden soll.

#### Ein Aktor darf **nicht**

- auf einen **globalen** Zustand zugreifen,
- I **veränderliche** Nachrichten versenden,
- irgendetwas tun, während er keine Nachricht verarbeitet.

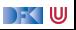

# **Aktoren: Nachrichten**

- I Nachrichten sind **unveränderliche** Daten, **reine** Funktionen oder **Futures**
- Die Zustellung von Nachrichten passiert höchstens einmal (Best-effort)
	- ▶ Wenn z.B. die Netzwerkverbindung abbricht, wird gewartet, bis der Versand wieder möglich ist
	- ▶ Wenn aber z.B. der Computer direkt nach Versand der Nachricht explodiert (oder der Speicher voll läuft), kommt die Nachricht möglicherweise niemals an.
- Über den Zeitpunkt des Empfangs kann keine Aussage getroffen werden (Unbounded indeterminacy)
- I Über die Reihenfolge der Empfangenen Nachrichten wird im Aktorenmodell keine Aussage gemacht (In vielen Implementierungen allerdings schon)
- $\triangleright$  Nachrichtenversand  $\neq$  (Queue | Lock | Channel | ...)

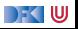

# **Beispiel: Aktorenmodell in Erlang**

 $\blacktriangleright$  Aktorenmodell implementiert in Erlang und Akka (Bücherei für Scala/Java).

 $\blacktriangleright$  Erlang:

- $\blacktriangleright$  Lede Funktion ein Aktor
- $\blacktriangleright$  Schwach getypt
- ▶ Nachrichten senden mit 1
- **In Nachrichten empfangen mit receive**
- Beispiel: pingpong.erl

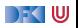

# **Weitere Abstraktionsmechanismen**

- $\blacktriangleright$  Rendezvous (z.B. CSP)
- ▶ Remote Procedure Call (implemetationsnah)
- $\blacktriangleright$  Futures (Promises)
- $\triangleright$  Software Transactional Memory (sehr abstrakt)

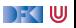

# <span id="page-184-0"></span>**[Implementationen](#page-184-0)**

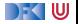

- I Sprache selber streng sequentiell, Unterstützung durch externe Büchereien (i.e. nicht Teil des Standards)
- $\blacktriangleright$  Ausnahme: volatile
	- $\triangleright$  C-Standard (C-90), 6.7.3.5 Type qualifiers:

An object that has volatile-qualified type may be modified in ways unknown to the implementation or have other unknown side effects. Therefore any expression referring to such an object shall be evaluated strictly according to the rules of the abstract machine  $[\dots]$ . Furthermore, at every sequence point the value last stored in the object shall agree with that prescribed by the abstract machine, except as modified by the unknown factors mentioned previously.

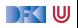

# **Volatile**

- $\triangleright$  Warum unterstützt volatile Nebenläufigkeit?
- I Ohne volatile könnte der Compiler Optimierungen vornehmen.
- **In Siehe Peterson's Algorithmus:**

```
acquire (int r ) {
  claimed [ self ]= 1;
  turn = other ;
  while (claimed [other] && turn == other);
}
```
- $\triangleright$  Compiler könnte turn = other aus Schleifenbedingung entfernen
- $\triangleright$  volatile verhindert diese Optimierung
- $\blacktriangleright$  Auch in Java (mit der gleichen Bedeutung)

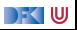

# **Python**

- I Sprache selber unterstützt keine Nebenläufigkeit
- **Interpreter Lock (für CPython)**
- **INEDERITH IN A Nebenläufigkeit nur durch Büchereien:** 
	- $\blacktriangleright$  Threads threading
	- ▶ Asynchrone IO asyncio (Coroutinen)

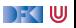

- ▶ Per design nebeneläufig: Threads werden durch JVM unterstützt
- $\blacktriangleright$  Threads relativ schwergewichtig
- I Synchronisation durch Monitore (synchronized)
- $\blacktriangleright$  Beispiel: threads.java

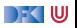

# **Haskell**

- **In Sequentielles** Haskell: Reduktion eines Ausdrucks
- I **Nebenläufiges** Haskell: Reduktion eines Ausdrucks an **mehreren Stellen**
	- $\blacktriangleright$  ghc implementiert Haskell-Threads
	- ▶ Zeitscheiben (Default 20ms), Kontextwechsel bei Heapallokation
	- **F** Threaderzeugung und Kontextswitch sind **billig**
- $\blacktriangleright$  Wenige Basisprimitive, darauf aufbauend Abstraktionen
- ▶ Synchronisation mit MVars
- I Erstes Beispiel: SimpleConcurrent1.hs

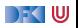

# **Synchronisationsmechanismus: MVars**

- $\triangleright$  MVar a~ ist **polymorph** über dem Inhalt
- ▶ Entweder leer oder gefüllt mit Wert vom Typ a
- I Verhalten beim Lesen und Schreiben:

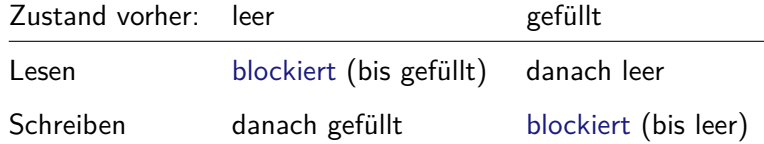

I **Aufwecken** blockierter Prozesse **einzeln** in **FIFO**

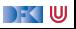

# <span id="page-191-0"></span>**[Zusammenfassung](#page-191-0)**

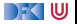

# **Zusammenfassung**

- $\blacktriangleright$  Nebenläufigkeit tut not weil:
	- $\blacktriangleright$  die Welt ist nebenläufig (Abstraktionsaspekt),
	- $\triangleright$  es geht schneller (Performanceaspekt).
- $\blacktriangleright$  Nebenläufigkeitsabstraktionen:
	- $\blacktriangleright$  Spin-Locks
	- $\blacktriangleright$  Semaphoren
	- $\blacktriangleright$  Monitore
	- $\blacktriangleright$  Aktoren
- ▶ Unterstützung in Programmiersprachen: dürftig (C, Python), sehr gut (Java, Haskell)

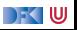

<span id="page-193-0"></span>Programmiersprachen Vorlesung 8 vom 06.12.21 Programmierparadigmen

Christoph Lüth

Universität Bremen

Wintersemester 2021/22

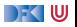

### **Vortragsthemen**

06.01.2022 Do Jan Walther: Rust Felix Glinka: LLVM IR 10.01.2022 Mo Mamia Lehbib: JavaScript Ole Fischer: TypeScript 13.01.2022 Do Ove von Stackelberg: Golang Jan Engel: Swift 17.01.2022 Mo Fida Fahmadi: Kotlin Hannes Wehrmann: Scala 20.01.2022 Do Tarek Soliman: LISP Jona Dirks: Prolog 24.01.2022 Mo Jakob Gahde: Ocaml Nele Matschull: Idris 27.01.2022 Do Philip Hönnecke: Ada Leon Ehrardt: Cobol 31.01.2022 Mo Tobias Stage: ABAP Larissa Fastenau: VHDL 03.02.2022 Do Lennard Scheurer: Lua Johanna Tholen: Elm

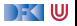

# **Wo sind wir?**

- $\blacktriangleright$  Einführung
- $\blacktriangleright$  Werte und Typen
- **Anweisungen, Variablen und Zustand**
- I Kontrollabstraktion
- Datenabstraktion
- $\blacktriangleright$  Fortgeschrittene Typsysteme
- $\blacktriangleright$  Nebenläufigkeit
- **Programmierparadigmen**
- Skriptsprachen
- ▶ Ab Woche 11: Studentische Vorträge.

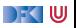

# <span id="page-196-0"></span>**[Programmierparadigmen](#page-196-0)**

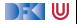

# **Was ist ein Paradigma?**

#### Bedeutungen (2)

Beispiel, Muster: Erzählung mit beispielhaftem Charakter 1.

Gebrauch bildungssprachlich

Gesamtheit der Formen der Flexion eines Wortes, besonders als Muster für Wörter, die in  $2.$ gleicher Weise flektiert werden

Gebrauch Sprachwissenschaft

#### Definition nach dem [Duden:](https://www.duden.de/rechtschreibung/Paradigma) Definition nach Merriam-Webster:

#### **Full Definition of paradigm**

1 · EXAMPLE PATTERN

especially: an outstandingly clear or typical example or archetype // ... regard science as the paradigm of true knowledge. - G. C. I. Midgley

- 2 : an example of a conjugation or declension showing a word in all its inflectional forms
- 3 : a philosophical and theoretical framework of a scientific school or discipline within which theories, laws, and generalizations and the experiments performed in support of them are formulated

// the Freudian *paradigm* of psychoanalysis

broadly: a philosophical or theoretical framework of any kind

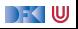

# **Was ist ein Paradigma?**

#### Bedeutungen (2)

Beispiel, Muster: Erzählung mit beispielhaftem Charakter 1.

Gebrauch bildungssprachlich

Gesamtheit der Formen der Flexion eines Wortes, besonders als Muster für Wörter, die in  $2.$ gleicher Weise flektiert werden

Gebrauch Sprachwissenschaft

### Definition nach dem [Duden:](https://www.duden.de/rechtschreibung/Paradigma) Definition nach Merriam-Webster:

#### **Full Definition of paradigm**

1 : EXAMPLE, PATTERN

especially : an outstandingly clear or typical example or archetype II ... regard science as the paradigm of true knowledge. - G. C. I. Midgley

- t an example of a conjugation or declension showing a word in all its inflectional  $\overline{2}$ forms
- a philosophical and theoretical framework of a scientific school or discipline within which theories, laws, and generalizations and the experiments performed in support of them are formulated

// the Freudian *paradigm* of psychoanalysis

broadly: a philosophical or theoretical framework of any kind

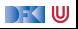

# **Was ist ein Programmierparadigma?**

#### Programmierparadigma

Ein Programmierparadigma ist eine **grundlegende Herangehensweise** an die Programmierung, und umfasst:

- I ein **Berechnungsmodell** wie rechne ich?
- ein Weltmodell was sind die Objekte meiner Berechnungen?
- sowie darauf aufbauende Konzepte.
- I Programmierparadigmen sind mehr als nur eine bestimmte Programmiersprache.
- **Fin Programmierparadigma bedingt auch eine Modellierung und Systemarchitektur.**

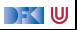

# **Bekannte Programmierparadigmen**

- $\blacktriangleright$  Prozedural-Imperativ
- ▶ Objektorientiert
- $\blacktriangleright$  Funktional
- $\blacktriangleright$  Logisch

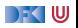

# **Fallstudie**

- Ein einfacher Spellchecker:
- $\blacktriangleright$  Ablauf:
	- $\blacktriangleright$  Eingabe: Text aus einer Datei
	- ▶ Zerlegt Text in Wörter
	- **Prüft Wort gegen Wörterbuch**
	- ▶ Wenn Wort nicht in Wörterbuch: ignorieren oder hinzufügen
	- **Ausgabe: korrigierter Text in neuer Datei**
- ▶ Quelle: Watt, Programming Language Design Concepts.

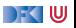

# <span id="page-202-0"></span>**[Imperative Programmierung](#page-202-0)**

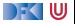

# **Prozedural-Imperativ**

- **Berechnungsmodell: Zustandsübergänge**
- I Weltmodell: Abstraktion des Speichers
- $\blacktriangleright$  Schlüsselkonzepte:
	- $\blacktriangleright$  Variablen und Befehle
	- **Prozeduren und Funktionen**
	- $\blacktriangleright$  Einfache Datentypen
- I Prozedural: Abstraktion durch Funktionen und Prozeduren
- **INUTER Mutter aller Programmierparadigmen**
- **Programmiersprachen: C (uvm)**

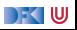

## **Imperative Systemarchitektur**

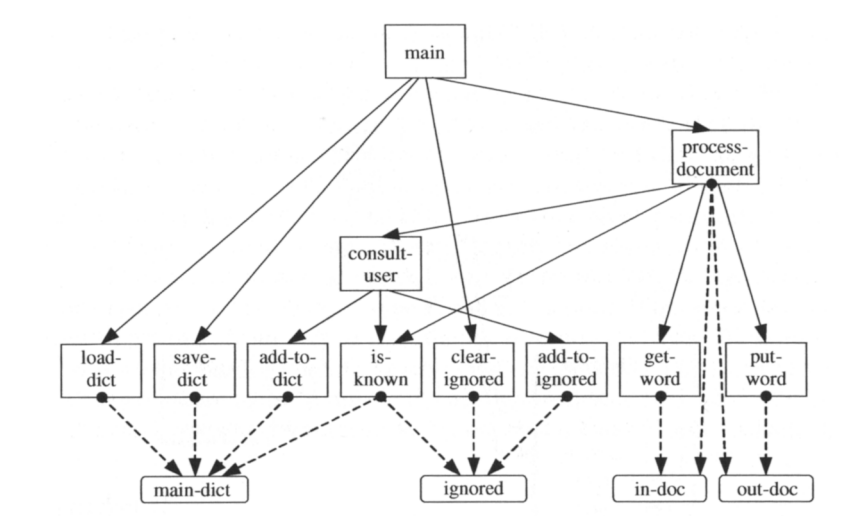

[Programmiersprachen](#page-193-0) 11 [25]

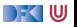

# **Fallstudie imperativ**

- $\blacktriangleright$  Ablauf ist imperativ
- $\blacktriangleright$  Keine Datenabstraktion:
	- $\triangleright$  Wörterbuch und Ignore-Liste globale Variablen
	- $\blacktriangleright$  Ein- und Ausgabedatei global
	- ▶ Wörter sind char \*, müssen anders deklariert werden

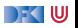

### **Prozedurale Systemarchitekure**

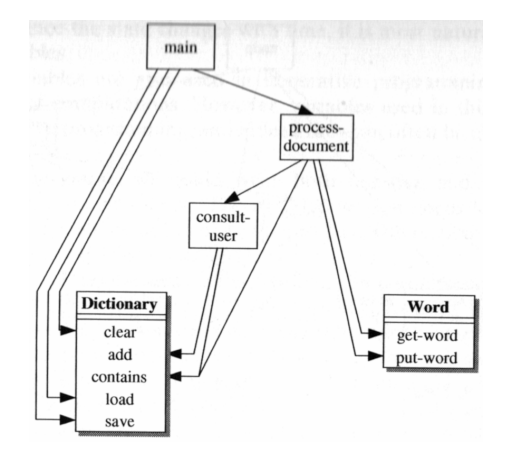

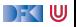

# **Fallstudie prozedural**

 $\blacktriangleright$  Datenabstraktionen:

- **Funktionen zu Dictionary zusammengefasst**
- **Dadurch Vereinfachung: main\_dict und ignored sind beides Dictionaries.**
- **Datenabstraktion zu Word immer noch unvollständig**
- **Erste Anflug von Objekt-Orientierung**

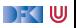

# <span id="page-208-0"></span>**[Objekt-Orientierte Programmierung](#page-208-0)**

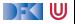

# **Objekt-Orientiertes Paradigma**

- I Objekte der Berechnung sind **Objekte**
- I Berechnung sind (abstrakte) Nachrichten (**Methoden**), welche die Objekte austauschen.
- $\blacktriangleright$  Im einzelnen:
	- ▶ Verkapselung der Objekte als **abstrakte Datentypen**
	- ▶ Typisierung der Objekte durch Klassen
	- **F** Strukturierung der Klassen durch Vererbung
	- **IMethodenaufruf durch dynamische Bindung**
	- **Polymorphie** durch Subtyping

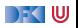

### **Geschichtliches**

- ▶ Erste Sprache: Simula (1960s), Ole-Johann Dahl und Kristen Nygaard
- **IF** Simula kannte Objekte, Klassen, Vererbung, Koroutinen und hatte Speicherverwaltung.
- $\blacktriangleright$  Spätere Sprachen: Smalltalk-80, C++, Eiffel, Java
- $\blacktriangleright$  Noch spätere Sprachen: Ruby, Python, C#, Scala, OCaml

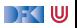

# **Vererbung**

▶ Vererbung löst ein Problem mit abstrakten Datentypen:

- **IN ADTs sind verkapselt** und könnten gut erweitert und wiederverwendet werden.
- **ID Aber: Verkapselung verhindert Wiederverwendung**
- I Ferner: keine **hierarchischen** Definitionen
- **Arten der Vererbung:** 
	- ▶ Einfache Vererbung (jede Klasse hat **eine** Oberklasse)
	- **ID Mehrfachvererbung (jede Klasse hat mehrere Oberklassen)**

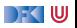

# **Probleme mit Mehrfachvererbung**

1 Das **Diamanten-Problem** (diamond problem):

- $\triangleright$  B erbt von A und überschreibt foo
- $\triangleright$  C erbt von A und überschreibt foo
- $\triangleright$  D erbt von B und C was ist foo in D?
- 2 Implementation

- $\triangleright$  Sprachen mit Mehrfachvererbung: C++, Eiffel  $\triangleright$  Sprachen mit Einfachvererbung: Java, Python, ...
	- - $\blacktriangleright$  Dafür Interfaces und/oder Traits

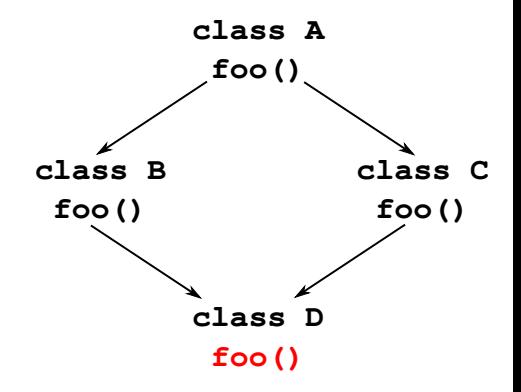

DEK I W

## **Die Fallstudie objekt-orientiert**

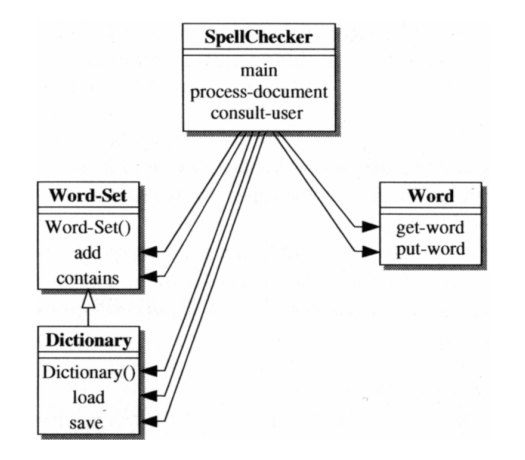

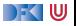

# <span id="page-214-0"></span>**[Funktionale Programmierung](#page-214-0)**

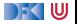

# **Funktionales Programmierparadigma**

- $\blacktriangleright$  Berechnungsmodell: rekursive Funktionen
- $\blacktriangleright$  Weltmodell: algebraische Datentypen
	- $\blacktriangleright$  frei definierbar SML, Haskell
	- $\blacktriangleright$  fest  $-1$  ISP
- $\blacktriangleright$  Schlüsselkonzepte:
	- **In Sprachen können pur (Haskell) oder gemischt sein (SML, LISP)**
	- Getypt (Haskell, SML) oder ungetypt (LISP)
	- ▶ Strikt (SML, LISP) oder nicht-strikt (Haskell)

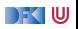
#### **Die Fallstudie funktional**

- $\blacktriangleright$  Erste Annäherung:
	- $\blacktriangleright$  Modularchitektur ähnlich vorher
	- $\blacktriangleright$  Implementation ähnlich Java
- ▶ Zweite Annäherung: funktionale Modellierung
	- $\blacktriangleright$  spellcheck als stream processor

```
consultUser :: String \rightarrow Dictionaries \rightarrow IO (String, Dictionaries
dropWord :: String \rightarrow (String, String)
getWord :: String \rightarrow Maybe (String, String)
```
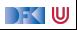

<span id="page-217-0"></span>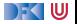

- **Programmierparadigmen bestehen aus einem Weltmodell und einem Berechnungsmodell** 
	- ▶ Was sind die Objekte meiner Berechnung?
	- $\blacktriangleright$  Wie berechne ich?
- Beispiele:
	- $\triangleright$  imperativ und prozedural
	- $\blacktriangleright$  objekt-orientiert
	- $\blacktriangleright$  funktional
	- $\blacktriangleright$  logisch
- **IDIE** Die meisten Programmiersprachen sind **gemischt** und unterstützen mehrere Paradigmen.
	- $\blacktriangleright$  Aber meistens ein bestimmtes besonders gut.

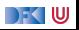

<span id="page-219-0"></span>Programmiersprachen Vorlesung 9 vom 13.12.21 Skriptsprachen

Christoph Lüth

Universität Bremen

Wintersemester 2021/22

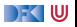

## **Wo sind wir?**

- $\blacktriangleright$  Einführung
- $\blacktriangleright$  Werte und Typen
- **Anweisungen, Variablen und Zustand**
- $\blacktriangleright$  Kontrollabstraktion
- Datenabstraktion
- $\blacktriangleright$  Fortgeschrittene Typsysteme
- $\blacktriangleright$  Nebenläufigkeit
- $\blacktriangleright$  Programmierparadigmen
- **Skriptsprachen**
- ▶ Ab Woche 11: Studentische Vorträge.

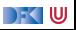

# <span id="page-221-0"></span>**[Skriptsprachen](#page-221-0)**

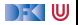

#### **Was ist das?**

- ▶ Kennzeichen von Skriptsprachen:
	- $\textcolor{blue}{{\mathbf{0}}}$  Komposition komplexer Subsysteme zu einem Gesamtsystem $^1;$
	- **2** Hohe Abstraktionsstufe gegenüber der Hardware;
	- **3** Kleiner Sprachkern;
	- 4 Schneller Entwicklungszyklus;
	- **6** Nicht vorranging effizient, meist interpretiert;
	- **6** Meist auf ein Anwendungsgebiet zugeschnitten;
- $\blacktriangleright$  Kein *Programmierparadigma*, eher Benutzungspragmatik

 $<sup>1</sup>A$  scripting language is one where the main effect of a program is to drive another system, while in a</sup> programming language the program itself is the main action. [\(Quelle\)](http://www.cs.man.ac.uk/~pjj/cs211/langdes/script.html)

[Programmiersprachen](#page-219-0) 4 [29]

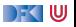

#### **Warum?**

**IDie meisten Skriptsprachen entstehen evolutionär:** 

- I Große Anwendungen mit komplexer Funktionalität
- **Anwender muss Ablauf steuern**
- $\blacktriangleright$  Repetitiv und schematisch Bedarf der Automatisierung
- I Skriptsprachen automatisieren, was der Benutzer händisch macht.

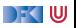

#### **Geschichtliches**

- **In Stapelverabeitung (batch control)** für Mainframe-Rechner: JCL (IBM) (1960?) "JCL . . . is, I am convinced, the worst computer programming language ever devised by anybody, anywhere. It was developed under my supervision; there is blame enough to go around among all the supervisory levels." — [Fred Brooks.](https://community.ibm.com/community/user/ibmz-and-linuxone/blogs/destination-z1/2019/12/23/what-the-heck-is-jcl-and-why-does-it-look-so-funny)
- $\blacktriangleright$  Mainframes wurden zu Minicomputern zu PCs ...
	- I Benutzerinteraktion durch eine **Shell**
	- ▶ Dazu Shell-Sprachen: sh, REXX (ab 1970)
- ▶ Später kamen dazu: GUIs, Datenbanken, Office-Anwendungen, Webanwendungen (ab 1980)

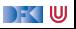

## **Moderne Skriptsprachen**

- $\blacktriangleright$  Allzweckskriptsprachen:
	- ▶ Python, Ruby
- $\blacktriangleright$  "Glue languages":
	- $\blacktriangleright$  Tcl, bash
- **In Spezielle Anwendungsgebiete:** 
	- ▶ PHP, JavaScript (Webanwendungen)
	- **Office-Anwendungen (Visual Basic)**
	- $\blacktriangleright$  Textverarbeitung (awk, sed, Perl)
- Eingebettete Sprachen:
	- ▶ Lua, Tcl, JavaScript

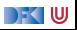

#### **Schlüsselkonzepte**

- Gute Unterstützung von Zeichenketten
	- **In Leichtgewichtige Parsierung durch reguläre Ausdrücke**
	- ▶ Repräsentation strukturierter Daten durch XML oder JSON
- $\blacktriangleright$  Integration von Hostanwendungen
	- $\blacktriangleright$  GUI, Webschnittstelle, ...
	- **IMachen die "eigentliche" Arbeit**
- ▶ Dynamisch getypt oder ungetypt
	- $\blacktriangleright$  Flexibler, schnellerer Entwicklungszyklus

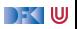

## **Beispielsprache: Shell**

- ▶ Die Bourne-Shell und die Bourne-Again-Shell
- I Erste Version 1976 für Unix V7
- I Reimplementierung als Bourne-Again-Shell (bash) für GNU/Linux ab 1999.
- I Was macht eine Shell?
	- **I** Behandlung der Benutzereingabe (am Terminal oder auf der Kommandozeile)
	- **In Starten von Kommandos, Parameterexpansion, Umgebungsvariablen** 
		- $\blacktriangleright$  Standardeingabe/-ausgabe
		- ▶ Als besondere "Filedeskriptoren"
	- I Signalbehandlung (Unterbrechen, Suspendieren)
	- ▶ Umleitung der Ein/Ausgabe, Verkettung durch Pipes, Umgebungsvariablen
	- $\blacktriangleright$  ... und sie kann programmiert werden!

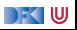

### **Die Shell-Sprache**

- Datentypen: Zeichenketten.
	- $\triangleright$  Komplett ungetypt (Was braucht man mehr?)
	- $\blacktriangleright$  Ganze Zahlen sind auch nur Zeichenketten
	- **In Auswertung von Ausdrücken durch**
- **Elaborate Unterstützung von Literalen:**

```
echo " Hello $World ."
echo 'Hello $World .'
```
 $\blacktriangleright$  Macros (Antiquotation)

 $x = \{1s - 1a\}$ 

▶ Syntax: von ALGOL inspiriert

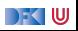

### **Programmierstrukturen**

- $\blacktriangleright$  Variablen (global, lokal)
- ▶ Volle Turingmächtigkeit
- while, if, case
- $\blacktriangleright$  Ausführungsmodell:
	- **In Sequentielle Ausführung von Kommandos**
	- $\blacktriangleright$  Parameterexpansion,
- $\blacktriangleright$  Funktionen:
	- **Positionale Parameterübergabe**
	- **Dynamisches Scoping**

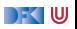

#### **Beispiele:**

 $\blacktriangleright$  Fakultät iterativ (fac1.sh)

 $\blacktriangleright$  Fakultät rekursiv (fac2.sh)

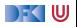

## <span id="page-231-0"></span>**[Beispielsprache: Tcl](#page-231-0)**

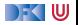

#### **Was ist Tcl?**

- ▶ Tcl ist eine **Skriptsprache** 
	- $\triangleright$  Dynamisch und komplett ungetypt
	- **In Als eingebette** und **erweiterbare** "glue language" konzipiert
- $\blacktriangleright$  Erfolgreich durch
	- $\blacktriangleright$  Expect
	- $\blacktriangleright$  Tk, das GUI Toolkit (Tcl/Tk)
- $\blacktriangleright$  Inzwischen etwas überholt (insbesondere Tk)

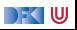

#### **Geschichte**

**F** Entstanden 1987, Autor John Ousterhout (damals University of California at Berkeley)

- ▶ Erste Version 1990
- $\blacktriangleright$  1993 erste Tcl/Tk-Konferenz
- ▶ 1994 Ousterhout wechselt zu Sun, gründet Tcl-Abteilung
- $\blacktriangleright$  1997 ACM Software Award für Tcl/Tk
- ▶ 2012 Objekt-Orientierte Erweiterung

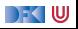

#### **Datentypen**

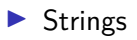

- I **Keine** numerische Datentypen (aber es gibt ein Kommando dafür)
- $\triangleright$  Assoziativlisten (array, wie in Python) und Listen

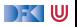

### **Syntax und Semantik**

**IF** Tcl-Programme (Skripte) bestehen aus einer Sequenz von **Kommandos** der Form

cmd arg1 arg2 arg3 ...

▶ Trennung der Kommandos durch Zeilenumbruch oder Semikolon

▶ Auswertung in drei Schritten:

1 Gruppierung der Argumente (durch { ... } oder \" ... \")

- 2 Substitution der Argumente
- 3 Aufruf des Kommandos

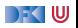

#### **Substitution**

 $\triangleright$  Variablen (brauchen nicht deklariert zu werden)

**set** x 5 **puts** { x is \$x } **puts** "x is \$x"

▶ Kommandosubstitution: [ ... ] (kann geschachtelt werden)

```
set x [ string length "foo"]
```
Backslashes:  $\$ , \n, \u001b ...

**In Gruppierung vor Substitution** 

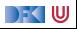

#### **Kommandos**

- $\blacktriangleright$  Variablenzuweisung: set
- Auswertung arithmetischer Ausdrücke: expr
- Auswertung eines Tcl-Kommandos: eval
- **Fallunterscheidung und Schleifen:**

 $\blacktriangleright$  if.

- $\blacktriangleright$  while, foreach, for break, continue
- $\triangleright$  if, while erwarten numerische Argumente (0 ist false, wie in C)
- $\blacktriangleright$  Ausnahmen: try und catch
- $\blacktriangleright$  Arraymanipulation: array
- $\blacktriangleright$  Ein/Ausgabe: gets, puts
- $\blacktriangleright$  Fallunterscheidung: switch
	- **Auf Werten oder regulären Ausdrücken**

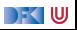

### **Metaprogrammierung durch eval**

 $\triangleright$  eval ruft den Tcl-Interpreter auf das Argument auf:

```
set cmd { puts { Hello, World !}}
...
eval $cmd
```
**I** Auswertung der Variablen zur Ausführungszeit:

```
set string "Hello, world!"
set cmd { puts $string }
unset string
eval $cmd
```
▶ Nutzung: callbacks, e.g. für GUI-Elemente

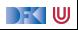

#### **Beispiel**

 $\blacktriangleright$  Die Fakultätsfunktion, iterativ:

```
proc Factorial { x } {
  set i 1; set product 1
  while \{ $i \leq -3x \} {
    set product [ expr $product * $i ]
    incr i
  }
  return $product
}
```
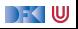

#### **Beispiel**

▶ Die Fakultätsfunktion, rekursiv:

```
proc Factorial { x } {
  if {\$x \leq 1\} {
    return 1
  } else {
    return [ expr $x * [ Factorial [ expr $x - 1]]]
  }
}
```
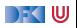

#### **Die GUI-Bibliothek Tk**

Integraler Bestandteil der Sprache, und Grund für die Popularität

- $\blacktriangleright$  Inzwischen etwas out-of-date, aber sehr stabil
- Grundprinzip:
	- $\blacktriangleright$  GUI läuft asynchron
	- **Example 2 Events**, an die **Callbacks** gebunden werden
- Eigene Bücherei, hat daher kein (kaum) natives Look&Feel
	- $\triangleright$  Sieht überall gleich (schlecht) aus

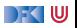

#### **Tk im Beispiel: Hello, World!**

Ein erstes Beispiel:

```
button .hello -text Hello \
              -command { puts stdout { Hello, World !}}
pack .hello -padx 20 -pady 10
```
**D** button deklariert Knopf

**Dead plaziert Knopf im GUI** 

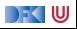

#### **Ein längeres Beispiel**

 $\blacktriangleright$  exec-log.tcl

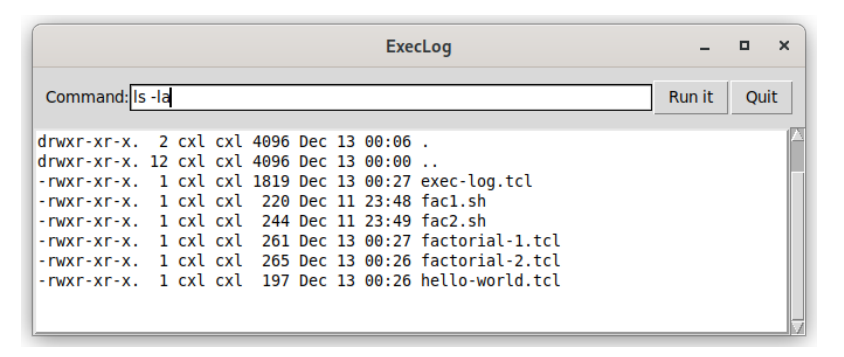

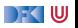

### **Steckbrief Tcl**

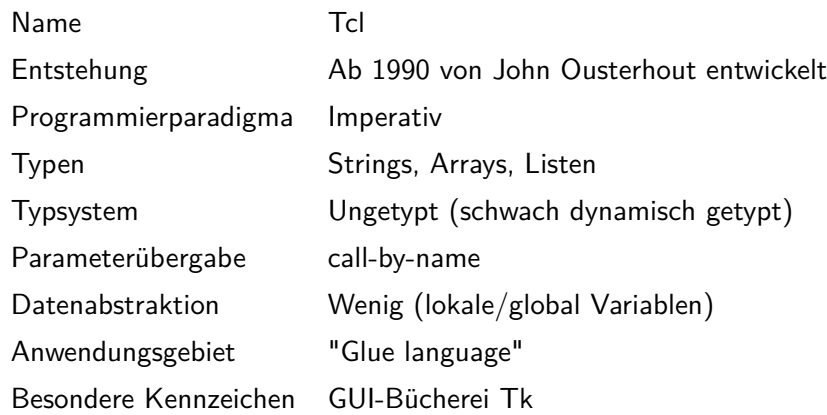

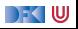

- **I** Tcl hat extrem simples Programmiermodell, was auf der Auswertung von Zeichenketten basiert
- ▶ Drei Phasen des Programmablaufs:
	- **1** Gruppierung
	- 2 Substitution
	- **3** Ausführung
- $\triangleright$  Zu Tcl gehört das GUI-Toolkit Tk (Tcl/Tk)
- **I Damit schnelle Konstruktion von graphischen Benutzerschnittstellen für** kommandozeilenbasierte Tools möglich.

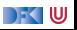

<span id="page-246-0"></span>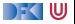

- I Skriptsprachen sind kein Programmierparadigma, eher eine Frage der Nutzpragmatik
- ▶ Verschiedene Kennzeichen von Skriptsprachen:
	- Kleiner Sprachkern, interpretiert
	- $\blacktriangleright$  Schneller Entwicklungszyklus
	- ▶ Dient meist dazu, andere Programme zusammenzufügen
- Beispielsprachen: sh, Tcl
- **Achtung:** Übung am Donnerstag pandemiebedingt per Zoom

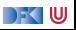

<span id="page-248-0"></span>Programmiersprachen Vorlesung 10 vom 20.12.21 Weihnachtsvorlesung

Christoph Lüth

Universität Bremen

Wintersemester 2021/22

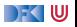

#### **Was machen wir heute?**

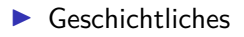

 $\blacktriangleright$  Eine besondere Sprache

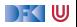

## <span id="page-250-0"></span>**[Geschichtliches](#page-250-0)**

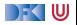

### **Was ist ein Computer?**

- Ein Computer:
	- ist elektronisch und digital;
	- 2 beherrscht die vier arithmetischen Operationen (+, −, ·, */*);
	- **3** kann programmiert werden;
	- 4 erlaubt die Speicherung von Programmen und Daten.
- ▶ (2)– (4) garantiert **Turing-Vollständigkeit**.

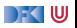
#### **Die ersten Computer**

- ▶ Zuse Z3 (Zuse, 1941): sogar mit Fließkommarithmetik, aber nicht elektronisch;
- **INTER ENIAC (Mauchly, Eckert, von Neumann, 1946): nicht reprogrammierbar**
- ▶ EDSAC (Wilkes, 1949): erfüllt alle vier Kriterien
- ▶ Thomas Watson, IBM (1943): "Es gibt einen Weltmarkt von 5 Computern"

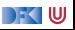

#### **Generationen von Programmiersprachen:**

- **ID Programmiert in Maschinensprache** 
	- $\blacktriangleright$  Programmiersprachen der ersten Generation  $-1$  GL
- I Symbolische Repräsentation: **Assemblersprachen** (2 GL)
- ▶ Hochsprachen: 3GL
- I 4GL: Nicht exakt definiert
	- $\blacktriangleright$  "Programming without the Programmer", CASE, ...
	- Model-driven development, DSLs

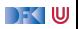

## **Die erste Hochsprachen: FORTRAN**

- ▶ Hardware war **teuer** als Arbeitskraft deshalb **Programmeffizienz** wichtig
- ▶ FORTRAN (1957): FORmula TRANslator
- $\triangleright$  Erste Programmiersprache mit symbolischer Notation a\*2+ b
- **Entwickelt für numerische Berechnungen**
- Lief auf der IBM 704 John Backus

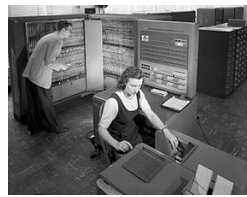

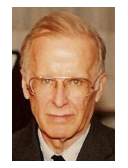

(1924–2007)

- Turing Award (1977)
- $\blacktriangleright$  FORTRAN
- $\blacktriangleright$  Backus-Naur-Form

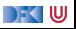

## **Die ersten Hochsprachen: COBOL**

- **COBOL**
- **Erste Sprache für Business-Anwendungen**
- $\blacktriangleright$  Standardisiert, Design by committee

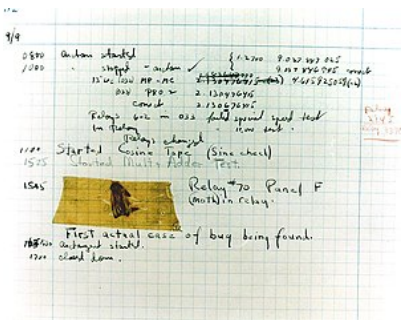

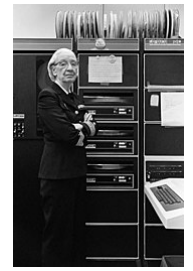

Grace Hopper (1906–1992)

- Erfand "Bugs"
- I Allgemeinverständliche Programmierung

DFK U

I Beeinflusste COBOL

## **Die ersten Hochsprachen: ALGOL**

- ALGOL (Algorithmic Language): Ursprung der modernen Programmiersprachen
- ▶ Erste Version 1958, 1960 (ALGOL-60), spätere Versionen (ALGOL-68)
- ▶ Amerikanisch-Europäische Koproduktion
- ▶ Erste Sprachen mit formal definierter Grammatik (BNF), Blöcken, strukturierter Programmierung, call-by-name
- $\blacktriangleright$  "ALGOL-Syntax":

```
for p := 1 step 1 until n do
  for q := 1 step 1 until m do
    if abs(a[p, q]) > y thenbegin y := abs(a[p, q]);i := p; k := qend
end Absmax
```
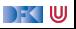

## **Funktionale Sprachen: LISP**

- ▶ LISP (LISt Processor): die erste funktionale Sprache
- ▶ 1960 von John McCarthy am MIT entworfen
- ▶ Speziell für nicht-numerische Probleme (KI)
- I Basiert auf dem Lambda-Kalkül
- $\blacktriangleright$  Alles ist eine S-Expression

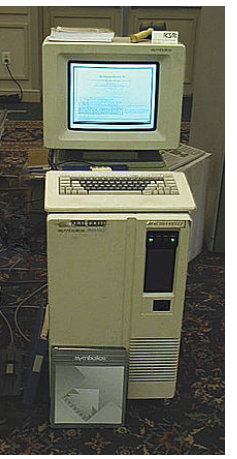

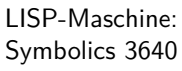

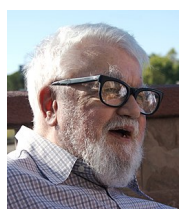

John McCarthy (1927–2011)

- Turing Award (1971) **LISP**
- Pionier der KI

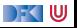

## **Die 1970er Jahre**

- ▶ C (Dennis Ritchie & Ken Thompson, 1972):
	- ▶ Portable Assembler-Sprache
	- $\blacktriangleright$  Implementationssprache für UNIX
- ▶ Pascal (Niklaus Wirth, 1970):
	- ▶ Virtuelle Maschine (P-Code)
	- $\blacktriangleright$  Strukturiert, block-orientiert, stark getypt
- $\blacktriangleright$  Smalltalk (Alan Kay, 1970):
	- ▶ Objektorientiert, GUI integriert
- $\blacktriangleright$  ML (Robin Milner, 1974):
	- ▶ Für den LCF-Beweiser, Hindley-Milner-Polymorphie
	- **In** Standardisiert (1983), mathematisch formal definierte Semantik (1997)
- $\blacktriangleright$  Prolog (Bob Kowalski, 1974):
	- **I** Logische Programmierung, Ausführung durch Resolution

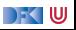

#### **Die 1980er und 1990er Jahre**

- $\triangleright$  C++ (Stroustrup, 1986): objektierientierte Erweiterung von C
- Ada (1983): vom DoD standardisiert, sehr komplexer Standard.
	- **Erster Compiler 1986**
- $\triangleright$  Erlang (Armstrong, 1986–92): für verteilte und nebenläufige Applikationen, Fa. Ericsson
- Java (Gosling et al, 1990): zuerst "Oak", für Set-Top-Boxen.
	- $\triangleright$  Objektorientiert, JVM, Applets portabel und sicher
- $\blacktriangleright$  Haskell (1987, 1998): nicht-strikt und funktional,
- ▶ Python (van Rossum, 1991): leichtgewichtig, einfach zu nutzen
- ▶ JavaScript (Eich, 1995): Skriptsprache für den Browser

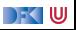

# <span id="page-260-0"></span>**[Eine besondere Sprache](#page-260-0)**

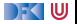

#### **Brainfuck**

- ▶ Brainfuck wurde 1993 von Urban Müller erfunden, um den "kleinstmöglichen Compiler für eine Turing-vollständige Sprache" zu schreiben.
- Abgeleitet von  $P''$  (Corrado Boehm, 1964)
- ▶ Acht Kommandos, Turing-vollständig
- $\blacktriangleright$  Kryptisch und von keinem praktischen Nutzen

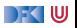

#### **Ein Beispielprogramm**

#### $\blacktriangleright$  Hello, world:

++++++++  $[$ >++++ $[$ >++>+++>+++>+<<<<<- $]$ >+>+>->>+ $[$ < $]$ <- $]$  $>$   $>$   $>$   $+$  + + + + + +  $+$  +  $+$   $>$   $-$ <.+++. - - - - - -. - - - - - - - -. > >+. >++.

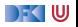

#### **Die Sprache**

- I Syntak: acht Kommandozeichen
- $\blacktriangleright$  Lexikalik: alles andere ist Kommentar
- Ausführungsmodell:
	- **IMALE MASCHINE MIGHTER METALE METALE METALE METALE METALE METALE METALE METALE METALE METALE METALE METALE METALE METALE METALE METALE METALE METALE METALE METALE METALE METALE METALE METALE METALE METALE METALE METALE ME**

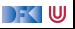

#### **Kommandos**

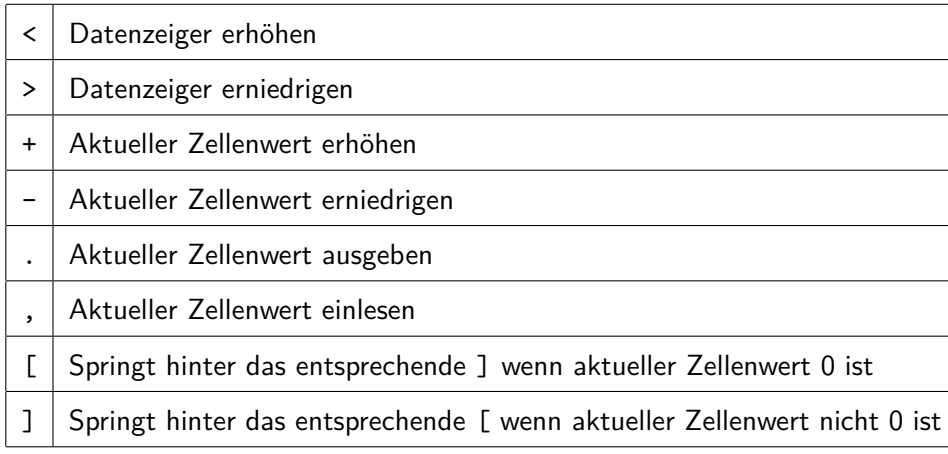

 $\blacktriangleright$  [P] ist Iteration von P solange aktueller Zellenwert ungleich 0 ist.

 $\blacktriangleright$ , [.,]

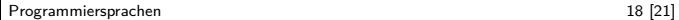

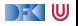

 $\blacktriangleright$ , [.,] Echo

 $\blacktriangleright$  [>+<-]

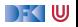

 $\blacktriangleright$ , [.,] Echo

 $\blacktriangleright$  [>+<-] Addition p[i+1]= p[i+1]+p[i]

 $\blacktriangleright$  [>-<-]

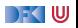

 $\blacktriangleright$ , [.,] Echo

- $\triangleright$  [>+<-] Addition p[i+1]= p[i+1]+p[i]
- $\triangleright$  [>-<-] Subtraktion p[i+1]= p[i+1]-p[i]

 $\blacktriangleright$  >[-]<[>+<-]

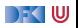

 $\blacktriangleright$ , [.,] Echo

- $\triangleright$  [>+<-] Addition p[i+1]= p[i+1]+p[i]
- $\triangleright$  [>-<-] Subtraktion p[i+1]= p[i+1]-p[i]
- $\triangleright$  >[-]<[>+<-] Verschieben p[i+1]= p[i]; p[i]= 0

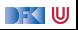

#### **Größere Programme**

#### Kopieren:

>[ -] >[ -] < < Initialisierung  $[\rightarrow + \rightarrow + \ll -]$  Verschiebe p[i] nach p[i+1], p[i+2] >>[<<+>>-] Verschiebe p[i+2] nach p[i]  $<<$ 

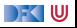

#### **Zusammenfassung**

- $\blacktriangleright$  Brainfuck ist:
	- $\blacktriangleright$  Turing-vollständig
	- $\blacktriangleright$  extrem kompliziert zu benutzen
	- $\blacktriangleright$  extrem einfach zu implementieren
	- $\blacktriangleright$  in der Praxis unbrauchbar

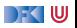

## **Frohe Weihnachten und einen Guten Rutsch!**

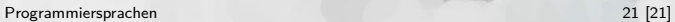

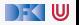